Print

# Computer Proficiency Certification Test

#### **Notations :**

1. Options shown in green color and with  $\blacktriangledown$  icon are correct. 2. Options shown in red color and with  $\ast$  icon are incorrect.

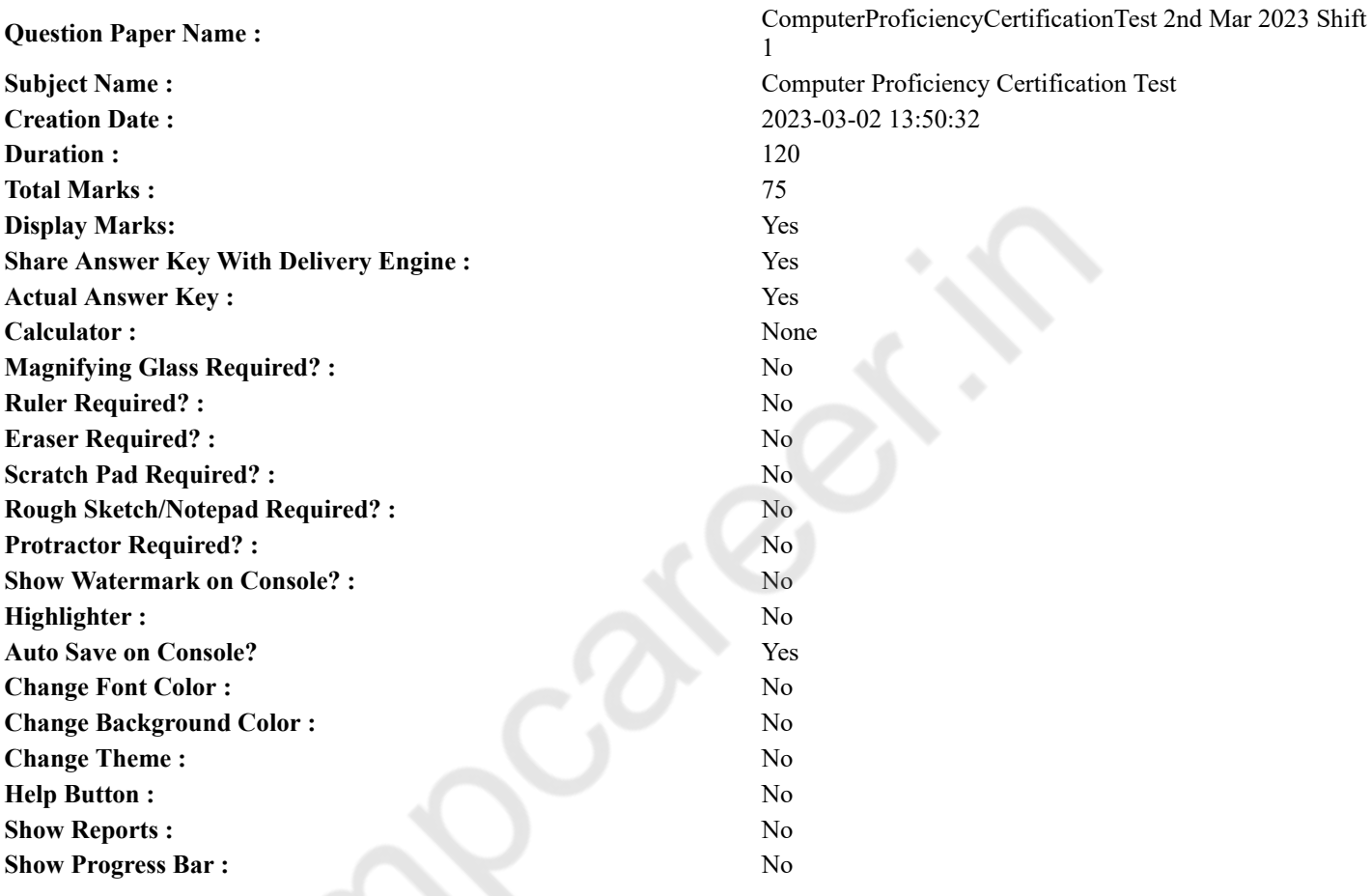

### **CPCT**

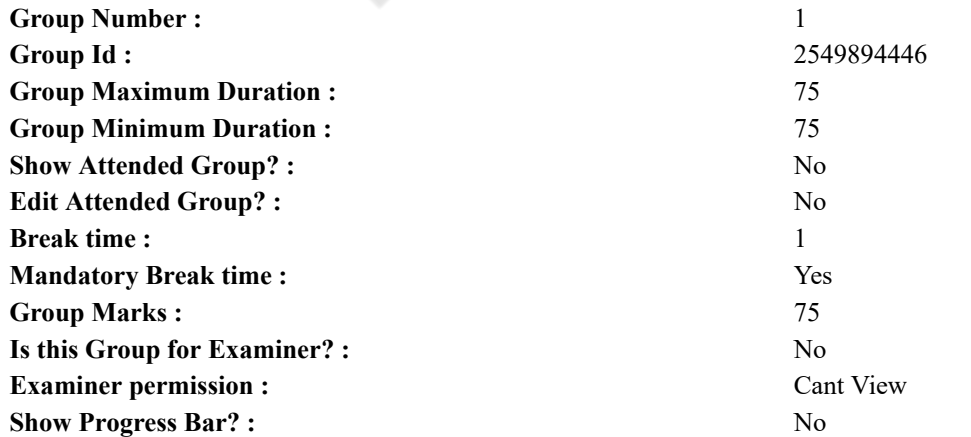

### **COMPUTER PROFICIENCY AND PROFICIENCY IN GENERAL IT SKILLS AND NETWORKING**

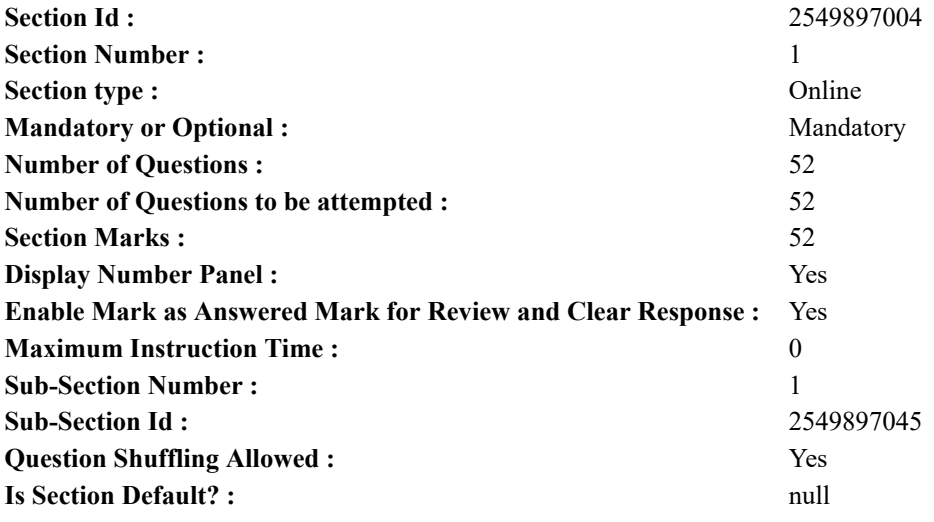

**Question Number : 1 Question Id : 2549896396 Question Type : MCQ Option Shuffling : Yes Display Question Number : Yes Is Question Mandatory : No Calculator : None Response Time : N.A Think Time : N.A Minimum Instruction Time : 0 Correct Marks : 1 Wrong Marks : 0**

किसी प्रोग्राम, फ़ीचर या फ़ाइल का एक छोटा चित्रात्मक निरूपण निम्न में से क्या कहलाता है?

**Options :**

- 1. डेस्कटॉप
- 2. <sup>\*</sup> डाईवर
- 3. स्क्रीन सेवर
- 4. आइकॉन

**Question Number : 1 Question Id : 2549896396 Question Type : MCQ Option Shuffling : Yes Display Question Number : Yes Is Question Mandatory : No Calculator : None Response Time : N.A Think Time : N.A Minimum Instruction Time : 0 Correct Marks : 1 Wrong Marks : 0**

Which of the following is a small graphical representation of a program, feature or file?

**Options :**

- 1. **\*** Desktop
- 2. Driver
- 3. Screensaver
- $4. \vee$  Icon

**Question Number : 2 Question Id : 2549897786 Question Type : MCQ Option Shuffling : Yes Display Question Number : Yes Is Question Mandatory : No Calculator : None Response Time : N.A Think Time : N.A Minimum Instruction Time : 0 Correct Marks : 1 Wrong Marks : 0**

आभासी की-बोर्ड के संदर्भ मेंनिम्न में से कौन सा कथन सत्य है?

#### **Options :**

1. आभासी की-बोर्ड एक सॉफ्टवेयर है जिसका उपयोग मानक कीबोर्ड की तरह ही किया जाता है।

- 2. आभासी की-बोर्ड केवल डेस्कटॉप कंप्यूटर में प्रदर्शित होते हैं।
- 3. Gboard माइक्रोसॉफ्ट द्वारा बनाया गया एक आभासी की-बोर्ड है
- 4. \* आभासी की-बोर्ड में अक्षर और विराम चिह्न नहीं होते हैं।

**Question Number : 2 Question Id : 2549897786 Question Type : MCQ Option Shuffling : Yes Display Question Number : Yes Is Question Mandatory : No Calculator : None Response Time : N.A Think Time : N.A Minimum Instruction Time : 0 Correct Marks : 1 Wrong Marks : 0**

Which of the following statements with reference to virtual keyboard is true?

#### **Options :**

- 1. A virtual keyboard is a software that is used to emulate a standard keyboard.
- 2. <sup>\*</sup> Virtual keyboards are featured only in desktop computers.
- 3. Gboard is a virtual keyboard developed by Microsoft.
- 4. <sup>W</sup> Virtual keyboards do not include letters and punctuation symbols.

**Question Number : 3 Question Id : 2549898405 Question Type : MCQ Option Shuffling : Yes Display Question Number : Yes Is Question Mandatory : No Calculator : None Response Time : N.A Think Time : N.A Minimum Instruction Time : 0 Correct Marks : 1 Wrong Marks : 0**

MS Excel में कौन सा फंक्शन उनके माध्य से डेटा बिंदुओं के पूर्ण विचलन का औसत देता है?

**Options :**

- 1. <sup>\*</sup> ABSDEV फंक्शन
- 2. DEVABS फंक्शन
- 3. ◆ AVEDEV फंक्शन
- 4. ADEVS फंक्शन

**Question Number : 3 Question Id : 2549898405 Question Type : MCQ Option Shuffling : Yes Display Question Number : Yes Is Question Mandatory : No Calculator : None Response Time : N.A Think Time : N.A Minimum Instruction Time : 0 Correct Marks : 1 Wrong Marks : 0**

Which of the following functions returns the average of the absolute deviations of data points from their mean in MS-Excel? **Options :**

- 1. <sup>\*</sup> ABSDEV function
- 2. <sup>\*</sup> DEVABS function
- $3.$  AVEDEV function
- 4. ADEVS function

**Question Number : 4 Question Id : 2549899141 Question Type : MCQ Option Shuffling : Yes Display Question Number : Yes Is Question Mandatory : No Calculator : None Response Time : N.A Think Time : N.A Minimum Instruction Time : 0**

#### **Correct Marks : 1 Wrong Marks : 0**

If you are using a Linux Operating System, which of the following symbol represents the top-level directory in the operating system?

**Options :**

- 1.  $* \sim$ 2.  $\bullet$  @
- 3.  $*$  #
- $4. < l$

**Question Number : 4 Question Id : 2549899141 Question Type : MCQ Option Shuffling : Yes Display Question Number : Yes Is Question Mandatory : No Calculator : None Response Time : N.A Think Time : N.A Minimum Instruction Time : 0 Correct Marks : 1 Wrong Marks : 0**

यदि आप लिनक्स ऑपरेटिंग सिस्टम का उपयोग कर रहे हैं, तो निम्नलिखित में से कौन सा प्रतीक (symbol) ऑपरेटिंग सिस्टम में शीर्ष-स्तरीय निर्देशिका का प्रतिनिधित्व करता है?

**Options :**

- 1.  $* \sim$
- 2.  $\bullet$  @
- 3.  $*$  #
- $4. < l$

**Question Number : 5 Question Id : 25498911736 Question Type : MCQ Option Shuffling : Yes Display Question Number :**

**Yes Is Question Mandatory : No Calculator : None Response Time : N.A Think Time : N.A Minimum Instruction Time : 0 Correct Marks : 1 Wrong Marks : 0**

पहली पीढ़ी के कंप्यूटर निम्न में से किस तकनीक पर आधारित थे?

**Options :**

- 1. <sup>\*</sup> ट्रांजिस्टर
- 2. वैक्यूम टयूब
- 3. इंटीग्रेटेड सर्किट
- 4. माइक्रोप्रोसेसर

**Question Number : 5 Question Id : 25498911736 Question Type : MCQ Option Shuffling : Yes Display Question Number : Yes Is Question Mandatory : No Calculator : None Response Time : N.A Think Time : N.A Minimum Instruction Time : 0 Correct Marks : 1 Wrong Marks : 0**

First generation computers are based on which of the following technologies?

**Options :**

- 1. <sup>\*</sup> Transistor
- 2. Vacuum tube
- 3. <sup>\*</sup> Integrated circuit
- 4. Microprocessor

**Question Number : 6 Question Id : 25498911762 Question Type : MCQ Option Shuffling : Yes Display Question Number : Yes Is Question Mandatory : No Calculator : None Response Time : N.A Think Time : N.A Minimum Instruction Time : 0 Correct Marks : 1 Wrong Marks : 0**

निम्नलिखित में से कौन सा प्रोग्राम मुख्य रूप से ब्रोशर, पत्र, सीखने की गतिविधियों, प्रश्नोत्तरी, परीक्षण और छात्रों के होमवर्क असाइनमेंट जैसे डाक्यूमेंट्स बनाने के लिए उपयोग किया जाता है?

#### **Options :**

- 1. **\*** प्रेजेंटेशन
- 2. वर्ड प्रोसेसर
- 3. स्प्रेडशीट
- 4. डेटाबेस

**Question Number : 6 Question Id : 25498911762 Question Type : MCQ Option Shuffling : Yes Display Question Number : Yes Is Question Mandatory : No Calculator : None Response Time : N.A Think Time : N.A Minimum Instruction Time : 0 Correct Marks : 1 Wrong Marks : 0**

Which of the following is a program used mainly for creating documents such as brochures, letters, learning activities, quizzes, tests and students' homework assignments?

#### **Options :**

- 1. <sup>\*</sup> Presentation
- 2. Word processor
- 3. Spreadsheet
- 4. Database

**Question Number : 7 Question Id : 25498923895 Question Type : MCQ Option Shuffling : Yes Display Question Number : Yes Is Question Mandatory : No Calculator : None Response Time : N.A Think Time : N.A Minimum Instruction Time : 0 Correct Marks : 1 Wrong Marks : 0**

निम्न में से कौन सी भाषा कंप्यूटर द्वारा समझी और निष्पादित की जाती है?

**Options :**

- 1. मशीनी भाषा
- 2. मध्यम-स्तरीय भाषा
- 3. उच्च स्तरीय भाषा
- 4. असेंबली भाषा

**Question Number : 7 Question Id : 25498923895 Question Type : MCQ Option Shuffling : Yes Display Question Number : Yes Is Question Mandatory : No Calculator : None Response Time : N.A Think Time : N.A Minimum Instruction Time : 0**

### **Correct Marks : 1 Wrong Marks : 0**

Which of the following languages is understood and executed by a computer?

**Options :**

- 1. Machine language
- 2. **Whenever** language
- 3. High-level language
- 4. Assembly language

**Question Number : 8 Question Id : 25498929727 Question Type : MCQ Option Shuffling : Yes Display Question Number : Yes Is Question Mandatory : No Calculator : None Response Time : N.A Think Time : N.A Minimum Instruction Time : 0 Correct Marks : 1 Wrong Marks : 0**

\_\_\_\_\_\_ को पराबैंगनी प्रकाश की आवश्यकता नहीं होती है लेकिन उच्च वोल्टेज चाहिए होता है और इसे पूरे सर्किट पर नहीं बल्कि प्रत्येक मेमोरी सेल में अलग से आरोपित किया जा सकता है।

**Options :**

- 1. प्रोग्रामेबल रीड ओनली मेमोरी
- 2. इरेजेबल प्रोग्रामेबल रीड ओनली मेमोरी
- 3.  $\blacktriangleright$  विद्युत रूप से इरेज़ेबल प्रोग्रामेबल रीड ओनली मेमोरी
- 4. फ्लैश मेमोरी

**Question Number : 8 Question Id : 25498929727 Question Type : MCQ Option Shuffling : Yes Display Question Number : Yes Is Question Mandatory : No Calculator : None Response Time : N.A Think Time : N.A Minimum Instruction Time : 0 Correct Marks : 1 Wrong Marks : 0**

does NOT require ultraviolet light but higher voltage, which can be applied to each memory cell separately instead of whole circuit.

**Options :**

- 1. <sup>\*</sup> Programmable Read Only Memory
- 2. <sup>\*</sup> Erasable Programmable Read Only Memory
- 3. Electrically Erasable Programmable Read Only Memory
- 4. Flash memory

**Question Number : 9 Question Id : 25498929891 Question Type : MCQ Option Shuffling : Yes Display Question Number : Yes Is Question Mandatory : No Calculator : None Response Time : N.A Think Time : N.A Minimum Instruction Time : 0 Correct Marks : 1 Wrong Marks : 0**

बारकोड की अंतिम संख्या को चेक डिजिट कहा जाता है। यह डिजिट किस बात की जांच करती है?

#### **Options :**

- 1. कि बारकोड सुरक्षित है या नहीं
- 2. कि बारकोड सही ढंग से स्कैन किया गया है या नहीं
- 3. कि बारकोड गोपनीय है या नहीं
- 4. कि बारकोड संशोधित हुआ है या नहीं

**Question Number : 9 Question Id : 25498929891 Question Type : MCQ Option Shuffling : Yes Display Question Number : Yes Is Question Mandatory : No Calculator : None Response Time : N.A Think Time : N.A Minimum Instruction Time : 0 Correct Marks : 1 Wrong Marks : 0**

The last digit in a barcode is called a check digit. This digit helps the scanner know if the barcode:

#### **Options :**

- 1.  $\frac{1}{1}$  is secure or not
- 2.  $\blacktriangleright$  was scanned correctly or not
- 3.  $\frac{1}{2}$  is confidential or not

#### 4. was modified or not

**Question Number : 10 Question Id : 25498929973 Question Type : MCQ Option Shuffling : Yes Display Question Number : Yes Is Question Mandatory : No Calculator : None Response Time : N.A Think Time : N.A Minimum Instruction Time : 0 Correct Marks : 1 Wrong Marks : 0**

बायोमेट्रिक स्पूफिंग एक ऐसी विधि है जिसके तहत किसी व्यक्ति के/की \_\_\_\_\_\_ का एक नकली ढांचा तैयार किया जाता है ताकि बायोमेट्रिक स्कैनर को भ्रमित किया जा सके।

#### **Options :**

- 1. बायोमेट्रिक विशेषताओं
- 2. पहचान प्रमाणपत्र
- 3. आधार कार्ड
- 4. पैन कार्ड

**Question Number : 10 Question Id : 25498929973 Question Type : MCQ Option Shuffling : Yes Display Question Number : Yes Is Question Mandatory : No Calculator : None Response Time : N.A Think Time : N.A Minimum Instruction Time : 0 Correct Marks : 1 Wrong Marks : 0**

Biometric spoofing is a method by which a counterfeit mould emulates of an individual to confuse the biometric scanner. **Options :**

- $1.$  biometric attributes
- 2.  $*$  an identity card
- 3.  $*$  an Aadhaar card
- 4. <sup>\*</sup> a PAN card

**Question Number : 11 Question Id : 25498931264 Question Type : MCQ Option Shuffling : Yes Display Question Number : Yes Is Question Mandatory : No Calculator : None Response Time : N.A Think Time : N.A Minimum Instruction Time : 0**

**Correct Marks : 1 Wrong Marks : 0**

 $(A/An)$  USB port is used to connect like cameras and scanners to a computer.

#### **Options :**

- 1.  $\blacktriangleright$  peripherals
- 2. <sup>\*</sup> system softwares
- 3. bottlenecks
- 4. <sup>\*</sup> application softwares

**Question Number : 11 Question Id : 25498931264 Question Type : MCQ Option Shuffling : Yes Display Question Number : Yes Is Question Mandatory : No Calculator : None Response Time : N.A Think Time : N.A Minimum Instruction Time : 0 Correct Marks : 1 Wrong Marks : 0**

(A/An) USB पोर्ट का उपयोग \_\_\_\_\_\_\_ जैसे कैमरे और स्कैनर को कंप्यूटर से कनेक्ट करने के लिए किया जाता है

#### **Options :**

- $1.$   $\blacktriangleright$  बाह्य उपकरणों (peripherals)
- 2. सिस्टम सॉफ्टवेयर (system softwares)
- 3. <sup>•</sup> बाधाओं (bottlenecks)
- 4. अनुप्रयोग सॉफ्टवेयर (application softwares)

**Question Number : 12 Question Id : 25498931328 Question Type : MCQ Option Shuffling : Yes Display Question Number : Yes Is Question Mandatory : No Calculator : None Response Time : N.A Think Time : N.A Minimum Instruction Time : 0 Correct Marks : 1 Wrong Marks : 0**

जब हम फ्लैश ड्राइव में प्लग करते हैं, तो कंप्यूटर खोक रूप में इसकी पहचान करता है।

#### **Options :**

1. ✔ डिस्क डाइव

- 2. प्राइमरी मेमोरी
- 3. रीड ओनली मेमोरी
- 4. कैश मेमोरी

**Question Number : 12 Question Id : 25498931328 Question Type : MCQ Option Shuffling : Yes Display Question Number : Yes Is Question Mandatory : No Calculator : None Response Time : N.A Think Time : N.A Minimum Instruction Time : 0 Correct Marks : 1 Wrong Marks : 0**

When we plug in a flash drive, the computer recognises it as:

#### **Options :**

- 1.  $\blacktriangledown$  a disk drive
- 2. <sup>\*</sup> primary memory
- 3.  $*$  read only memory
- 4. <sup>\*</sup> cache memory

**Question Number : 13 Question Id : 25498933053 Question Type : MCQ Option Shuffling : Yes Display Question Number : Yes Is Question Mandatory : No Calculator : None Response Time : N.A Think Time : N.A Minimum Instruction Time : 0 Correct Marks : 1 Wrong Marks : 0**

ग्राफ़िक टैबलेट किस अन्य नाम से भी जाना जाता है?

#### **Options :**

- 1. ৺ डॉइंग टैबलेट
- 2. पक
- 3. बुक-पैड
- 4. पेंटोग्राफ़

**Question Number : 13 Question Id : 25498933053 Question Type : MCQ Option Shuffling : Yes Display Question Number : Yes Is Question Mandatory : No Calculator : None Response Time : N.A Think Time : N.A Minimum Instruction Time : 0 Correct Marks : 1 Wrong Marks : 0**

A graphic tablet is also known as:

#### **Options :**

- 1.  $\blacktriangleright$  a drawing tablet
- 2.  $*$  a puck
- 3. a book-pad
- 4.  $*$  a pantograph

**Question Number : 14 Question Id : 25498933180 Question Type : MCQ Option Shuffling : Yes Display Question Number : Yes Is Question Mandatory : No Calculator : None Response Time : N.A Think Time : N.A Minimum Instruction Time : 0 Correct Marks : 1 Wrong Marks : 0**

उस विकल्प का चयन कीजिए जिसमें निम्न बाइट इकाइयों को आरोही क्रम में व्यवस्थित किया गया है।

गीगाबाइट, मेगाबाइट, पेटाबाइट, टेराबाइट

#### **Options :**

- 1. मेगाबाइट, गीगाबाइट, टेराबाइट, पेटाबाइट
- 2. गीगाबाइट, मेगाबाइट, पेटाबाइट, टेराबाइट
- 3. मेगाबाइट, पेटाबाइट, गीगाबाइट, टेराबाइट
- 4. गीगाबाइट, मेगाबाइट, टेराबाइट, पेटाबाइट

**Question Number : 14 Question Id : 25498933180 Question Type : MCQ Option Shuffling : Yes Display Question Number : Yes Is Question Mandatory : No Calculator : None Response Time : N.A Think Time : N.A Minimum Instruction Time : 0 Correct Marks : 1 Wrong Marks : 0**

Select the option that arranges the given byte units in ascending order of size.

Gigabyte, Megabyte, Petabyte and Terabyte

#### **Options :**

- 1. Megabyte, Gigabyte, Terabyte, Petabyte
- 2. <sup>\*</sup> Gigabyte, Megabyte, Petabyte, Terabyte
- 3. Megabyte, Petabyte, Gigabyte, Terabyte
- 4. Gigabyte, Megabyte, Terabyte, Petabyte

**Question Number : 15 Question Id : 25498933935 Question Type : MCQ Option Shuffling : Yes Display Question Number : Yes Is Question Mandatory : No Calculator : None Response Time : N.A Think Time : N.A Minimum Instruction Time : 0 Correct Marks : 1 Wrong Marks : 0**

कंप्यूटर की I/O डिवाइसों के संदर्भ में, असंगत विकल्प का चयन कीजिए।

#### **Options :**

- 1. की-बोर्ड
- 2. कंप्यूटर स्पीकर
- 3. माउस
- 4. जॉयस्टिक

**Question Number : 15 Question Id : 25498933935 Question Type : MCQ Option Shuffling : Yes Display Question Number : Yes Is Question Mandatory : No Calculator : None Response Time : N.A Think Time : N.A Minimum Instruction Time : 0**

#### **Correct Marks : 1 Wrong Marks : 0**

With reference to I/O devices of a computer, select the ODD one out.

#### **Options :**

- 1. Keyboard
- 2.  $\vee$  Computer speakers
- 3. Mouse
- 4. Joystick

**Question Number : 16 Question Id : 2549898178 Question Type : MCQ Option Shuffling : Yes Display Question Number : Yes Is Question Mandatory : No Calculator : None Response Time : N.A Think Time : N.A Minimum Instruction Time : 0**

#### **Correct Marks : 1 Wrong Marks : 0**

is a way of gaining access to a network by imitating a different IP address.

**Options :**

- 1. <sup>\*</sup> Address spoofing
- 2. <sup>\*</sup> App spoofing
- $3.$  IP spoofing
- 4. Email spoofing

**Question Number : 16 Question Id : 2549898178 Question Type : MCQ Option Shuffling : Yes Display Question Number : Yes Is Question Mandatory : No Calculator : None Response Time : N.A Think Time : N.A Minimum Instruction Time : 0 Correct Marks : 1 Wrong Marks : 0**

, भिन्न IP एड्रेस का अनुकरण (नक़ल) कर किसी नेटवर्क तक पहुँच (एक्सेस) पाने का एक तरीका है।

- **Options :**
- 1. एड्रेस स्पूफ़िंग
- 2. ऐप स्पूफ़िंग
- 3. ✔ IP स्पूफ़िंग
- 4. ईमेल स्पूफ़िंग

**Question Number : 17 Question Id : 2549899472 Question Type : MCQ Option Shuffling : Yes Display Question Number : Yes Is Question Mandatory : No Calculator : None Response Time : N.A Think Time : N.A Minimum Instruction Time : 0**

#### **Correct Marks : 1 Wrong Marks : 0**

Which printer is considered to be the workhorse of the office because of its capability to quickly print a large number of documents?

#### **Options :**

- 1.  $*$  Inkjet printer
- $2.$  Laser printer
- 3. Dot matrix printer
- 4. Chain printer

**Question Number : 17 Question Id : 2549899472 Question Type : MCQ Option Shuffling : Yes Display Question Number : Yes Is Question Mandatory : No Calculator : None Response Time : N.A Think Time : N.A Minimum Instruction Time : 0**

#### **Correct Marks : 1 Wrong Marks : 0**

बड़ी संख्या में दस्तावेज़ों (डोक्यूमेंट) को शीघ्रता से प्रिंट करने की क्षमता के कारण किस प्रिंटर को कार्यालय का वर्कहॉर्स माना जाता है? **Options :**

- 1. इंकजेट प्रिंटर
- 2. लेज़र प्रिंटर
- 3. डॉट मैट्रिक्स प्रिंटर
- 4. चैन प्रिंटर

**Question Number : 18 Question Id : 2549899485 Question Type : MCQ Option Shuffling : Yes Display Question Number : Yes Is Question Mandatory : No Calculator : None Response Time : N.A Think Time : N.A Minimum Instruction Time : 0 Correct Marks : 1 Wrong Marks : 0**

A multi-function printer acts as:

#### **Options :**

- 1.  $\blacktriangleright$  a printer, copier, scanner and fax machine
- 2.  $\ast$  a printer only
- 3. a fax machine and a printer
- 4. <sup>\*</sup> a scanner and a printer

**Question Number : 18 Question Id : 2549899485 Question Type : MCQ Option Shuffling : Yes Display Question Number : Yes Is Question Mandatory : No Calculator : None Response Time : N.A Think Time : N.A Minimum Instruction Time : 0 Correct Marks : 1 Wrong Marks : 0**

बहु-कार्य (मल्टीफंक्शन) प्रिंटर किसके रूप में कार्य करता है?

#### **Options :**

- 1. प्रिंटर, कॉपियर, स्कैनर, फैक्स मशीन के रूप में
- 2. केवल प्रिंटर के रूप में
- 3. फैक्स मशीन और प्रिंटर के रूप में
- 4. स्कैनर और प्रिंटर के रूप में

**Question Number : 19 Question Id : 2549899595 Question Type : MCQ Option Shuffling : Yes Display Question Number : Yes Is Question Mandatory : No Calculator : None Response Time : N.A Think Time : N.A Minimum Instruction Time : 0 Correct Marks : 1 Wrong Marks : 0**

A simulated device whose user interface and API resemble that of a printer driver, but which is not connected to a physical computer printer is called:

#### **Options :**

- 1.  $*$  a visual display unit
- 2.  $*$  a universal serial bus
- $3.$  a virtual printer
- 4. <sup>\*</sup> a printer driver

**Question Number : 19 Question Id : 2549899595 Question Type : MCQ Option Shuffling : Yes Display Question Number : Yes Is Question Mandatory : No Calculator : None Response Time : N.A Think Time : N.A Minimum Instruction Time : 0**

### **Correct Marks : 1 Wrong Marks : 0**

एक सिम्युलेटेड डिवाइस जिसका यूजर इंटरफेस और API एक प्रिंटर ड्राइवर से मिलता जुलता है, लेकिन जो एक भौतिक कंप्यूटर प्रिंटर से जुड़ा नहीं है, वह क्या कहलाता है?

**Options :**

- 1. विज्युअल डिस्प्ले यूनिट
- 2. यूनिवर्सल सीरियल बस
- 3. वर्चुअल प्रिंटर
- 4. <sup>\*</sup> प्रिंटर डाइवर

**Question Number : 20 Question Id : 25498910795 Question Type : MCQ Option Shuffling : Yes Display Question Number : Yes Is Question Mandatory : No Calculator : None Response Time : N.A Think Time : N.A Minimum Instruction Time : 0**

#### **Correct Marks : 1 Wrong Marks : 0**

All printers come with one or more:

**Options :**

- 1. <sup>\*</sup> soft fonts
- 2. <sup>\*</sup> hard fonts
- 3. virtual fonts
- $4.$  vesident fonts

**Question Number : 20 Question Id : 25498910795 Question Type : MCQ Option Shuffling : Yes Display Question Number : Yes Is Question Mandatory : No Calculator : None Response Time : N.A Think Time : N.A Minimum Instruction Time : 0**

**Correct Marks : 1 Wrong Marks : 0**

सभी प्रिंटर एक या अधिक \_\_\_\_\_\_ के साथ आते हैं।

**Options :**

- 1. सॉफ्ट फ़ॉन्ट्स
- 2. हार्ड फ़ॉन्ट्स
- 3. वर्चुअल फ़ॉन्ट्स
- 4. रेसीडेंट फ़ॉन्ट्स

**Question Number : 21 Question Id : 25498911258 Question Type : MCQ Option Shuffling : Yes Display Question Number : Yes Is Question Mandatory : No Calculator : None Response Time : N.A Think Time : N.A Minimum Instruction Time : 0 Correct Marks : 1 Wrong Marks : 0**

Which of the following refers to the transmission or passage of information or message from a sender through a selected channel to a receiver, overcoming barriers that affect its pace?

#### **Options :**

- 1. <sup>\*</sup> Printing
- 2. Software
- 3. Communication
- 4. Modulation

**Question Number : 21 Question Id : 25498911258 Question Type : MCQ Option Shuffling : Yes Display Question Number : Yes Is Question Mandatory : No Calculator : None Response Time : N.A Think Time : N.A Minimum Instruction Time : 0 Correct Marks : 1 Wrong Marks : 0**

निम्नलिखित में से कौन-सा, एक प्रेषक से एक चयनित चैनल के माध्यम से एक रिसीवर तक इसकी गति को प्रभावित करने वाली बाधाओं पर काबू पाकर सूचना या संदेश के प्रसारण या पसार होने को संदर्भित करता है?

**Options :**

- 1. प्रिंटिंग
- 2. सॉफ्टवेयर

3. संचार 4. मॉडुलन

**Question Number : 22 Question Id : 25498913404 Question Type : MCQ Option Shuffling : Yes Display Question Number : Yes Is Question Mandatory : No Calculator : None Response Time : N.A Think Time : N.A Minimum Instruction Time : 0 Correct Marks : 1 Wrong Marks : 0**

With reference to digital audio and video, MPEG stands for:

#### **Options :**

- 1. **\*** Multiple Picture Experts Group
- 2. <sup>\*</sup> Motion Picture Experts Group
- 3. Moving Picture Experts Group
- 4. Moving Photographs Experts Group

**Question Number : 22 Question Id : 25498913404 Question Type : MCQ Option Shuffling : Yes Display Question Number : Yes Is Question Mandatory : No Calculator : None Response Time : N.A Think Time : N.A Minimum Instruction Time : 0 Correct Marks : 1 Wrong Marks : 0**

डिजिटल ऑडियो और वीडियो के संदर्भ में, MPEG का पूर्ण रूप क्या है?

#### **Options :**

- 1. <sup>\*</sup> Multiple Picture Experts Group (मल्टीप्ल पिक्चर एक्सपर्ट्स ग्रुप)
- 2. Motion Picture Experts Group (मोशन पिक्चर एक्सपर्ट्स ग्रुप)
- 3. Moving Picture Experts Group (मूविंग पिक्चर एक्सपर्ट्स ग्रुप)
- 4. Moving Photographs Experts Group (मूविंग फोटोग्राफ्स एक्सपर्ट्स ग्रुप)

**Question Number : 23 Question Id : 25498913467 Question Type : MCQ Option Shuffling : Yes Display Question Number : Yes Is Question Mandatory : No Calculator : None Response Time : N.A Think Time : 0 Minimum Instruction Time : 0**

### **Correct Marks : 1 Wrong Marks : 0**

In image compression systems, a quantizer refers to which of the following?

#### **Options :**

- 1. <sup>\*</sup> It transforms the original input data into a form that is more amenable to compression.
- 2. <sup>\*</sup> The codeword length is fixed, irrespective of the probability of occurrence of quantized symbols.
- 3. It assigns a code word, a binary bit-stream, to each symbol at the output of the quantizer.
- 4. It generates a limited number of symbols that can be used in the representation of the transformed signal.

**Question Number : 23 Question Id : 25498913467 Question Type : MCQ Option Shuffling : Yes Display Question Number : Yes Is Question Mandatory : No Calculator : None Response Time : N.A Think Time : N.A Minimum Instruction Time : 0 Correct Marks : 1 Wrong Marks : 0**

इमेज कंप्रेशन सिस्टम में, क्वांटाईज़र (quantizer) निम्नलिखित में से किसे संदर्भित करता है?

#### **Options :**

- 1. यह मूल इनपुट डेटा को एक ऐसे रूप में बदल देता है जो संपीड़न के लिए अधिक उत्तरदायी है।
- 2. मात्रात्मक प्रतीकों के होने की संभावना के बावजूद, कोडवर्ड की लंबाई निश्चित है।
- 3. \* यह क्वांटाईज़र (quantizer) के आउटपुट पर प्रत्येक प्रतीक को एक कोड शब्द, एक बाइनरी बिट-स्ट्रीम एसाइन करता है।
- 4. ✔ यह सीमित संख्या में प्रतीकों को उत्पन्न करता है जिनका उपयोग रूपांतरित संकेत के निरूपण में किया जा सकता है।

**Question Number : 24 Question Id : 25498918485 Question Type : MCQ Option Shuffling : Yes Display Question Number : Yes Is Question Mandatory : No Calculator : None Response Time : N.A Think Time : N.A Minimum Instruction Time : 0 Correct Marks : 1 Wrong Marks : 0**

In Windows, with reference to default printer settings, when printing multiple copies, which of the following tabs of printer properties enables you to set the order of pages and whether to staple the pages, staple position, etc.?

#### **Options :**

1. <sup>\*</sup> Page Setup

- 2. Finishing
- 3. Page Source
- 4. <sup>\*</sup> Quality

**Question Number : 24 Question Id : 25498918485 Question Type : MCQ Option Shuffling : Yes Display Question Number : Yes Is Question Mandatory : No Calculator : None Response Time : N.A Think Time : 0 Minimum Instruction Time : 0**

### **Correct Marks : 1 Wrong Marks : 0**

विंडोज़ में, डिफ़ॉल्ट प्रिंटर सेटिंग्स के संदर्भ में, कई प्रतियों को प्रिंट करते समय, प्रिंटर प्रॉपर्टी का निम्न में से कौन-सा टैब आपको पृष्ठों का क्रम निर्धारित करने में तथा पृष्ठों को स्टेपल करना है की नहीं यह निर्धारण हेतु, स्टेपल स्थिति, आदि में सक्षम बनाता है?

#### **Options :**

- 1. पेज सेटअप (Page setup)
- 2. फ़िनिशिंग (Finishing)
- 3. पेज सोर्स (Page source)
- 4. क्वालिटी (Quality)

**Question Number : 25 Question Id : 25498918577 Question Type : MCQ Option Shuffling : Yes Display Question Number : Yes Is Question Mandatory : No Calculator : None Response Time : N.A Think Time : N.A Minimum Instruction Time : 0 Correct Marks : 1 Wrong Marks : 0**

With reference to the internet, what does IP stand for?

#### **Options :**

- 1. <sup>\*</sup> Internet Product
- 2. <sup>\*</sup> Internet Procedure
- 3. Internet Protocol
- 4. <sup>\*</sup> Internet Path

**Question Number : 25 Question Id : 25498918577 Question Type : MCQ Option Shuffling : Yes Display Question Number : Yes Is Question Mandatory : No Calculator : None Response Time : N.A Think Time : N.A Minimum Instruction Time : 0 Correct Marks : 1 Wrong Marks : 0**

इंटरनेट के संदर्भ में, IP का पूर्ण रूप क्या है?

#### **Options :**

- 1. <sup>\*</sup> Internet Product (इंटरनेट प्रोडक्ट)
- 2. Internet Procedure (इंटरनेट प्रोसीज़र)
- 3. Internet Protocol (इंटरनेट प्रोटोकॉल)
- 4. Internet Path (इंटरनेट पाथ)

**Question Number : 26 Question Id : 25498920743 Question Type : MCQ Option Shuffling : Yes Display Question Number : Yes Is Question Mandatory : No Calculator : None Response Time : N.A Think Time : N.A Minimum Instruction Time : 0**

#### **Correct Marks : 1 Wrong Marks : 0**

Which of the following acts as an intermediary between a client and a server and is often used to isolate either the clients or servers for security purposes?

#### **Options :**

- 1. Switch
- 2. Router
- 3. Firewall
- 4. Proxy server

**Question Number : 26 Question Id : 25498920743 Question Type : MCQ Option Shuffling : Yes Display Question Number : Yes Is Question Mandatory : No Calculator : None Response Time : N.A Think Time : N.A Minimum Instruction Time : 0 Correct Marks : 1 Wrong Marks : 0**

निम्नलिखित में से कौन-सा, क्लाइंट और सर्वर के बीच मध्यस्थ के रूप में कार्य करता है और अक्सर सुरक्षा उद्देश्यों के लिए क्लाइंट या सर्वर को

03/03/2023, 17:54 https://g01.tcsion.com/CAE/viewHtmlPDFAction.action

अलग करने के लिए उपयोग किया जाता है?

- **Options :**
- 1. स्विच
- 2. राउटर
- 3. फ़ायरवॉल
- 4. प्रॉक्सी सर्वर
- 

**Question Number : 27 Question Id : 25498922034 Question Type : MCQ Option Shuffling : Yes Display Question Number : Yes Is Question Mandatory : No Calculator : None Response Time : N.A Think Time : N.A Minimum Instruction Time : 0 Correct Marks : 1 Wrong Marks : 0**

Which of the following is a computer that hosts a website on the Internet?

**Options :**

- 1. Web Server
- 2. Web Page
- 3. Search Engine
- 4. Web browser

**Question Number : 27 Question Id : 25498922034 Question Type : MCQ Option Shuffling : Yes Display Question Number : Yes Is Question Mandatory : No Calculator : None Response Time : N.A Think Time : N.A Minimum Instruction Time : 0 Correct Marks : 1 Wrong Marks : 0**

निम्नलिखित में से कौन-सा एक कंप्यूटर है जो इंटरनेट पर एक वेबसाइट को होस्ट करता है?

**Options :**

- 1. वेब सर्वर
- $2.$   $\ast$  वेब पेज
- 3. सर्च इंजन
- 4. वेब ब्राउज़र

**Question Number : 28 Question Id : 25498924177 Question Type : MCQ Option Shuffling : Yes Display Question Number : Yes Is Question Mandatory : No Calculator : None Response Time : N.A Think Time : N.A Minimum Instruction Time : 0**

**Correct Marks : 1 Wrong Marks : 0**

In a FAT 32 file system you CANNOT create

**Options :**

- 1.  $*$  a partition larger than 16 GB
- 2.  $\ast$  a partition larger than 8 GB
- 3.  $*$  a partition larger than 4 GB
- 4.  $\blacktriangleright$  a partition larger than 32 GB

**Question Number : 28 Question Id : 25498924177 Question Type : MCQ Option Shuffling : Yes Display Question Number : Yes Is Question Mandatory : No Calculator : None Response Time : N.A Think Time : N.A Minimum Instruction Time : 0 Correct Marks : 1 Wrong Marks : 0**

FAT 32 फ़ाइल सिस्टम मेंआप क्या नहीं बना सकते हैं? **Options :**

- 1. <sup>\*</sup> 16 GB से बड़ा विभाजन (partition)
- 2. 8 GB से बड़ा विभाजन (partition)
- 3. 4 GB से बड़ा विभाजन (partition)
- 4. 32 GB से बड़ा विभाजन (partition)

**Question Number : 29 Question Id : 25498925405 Question Type : MCQ Option Shuffling : Yes Display Question Number : Yes Is Question Mandatory : No Calculator : None Response Time : N.A Think Time : N.A Minimum Instruction Time : 0 Correct Marks : 1 Wrong Marks : 0**

Machine language is also known as

#### **Options :**

- 1. <sup>\*</sup> High level language
- 
- 2.  $\blacktriangleright$  Low level language
- 3. Object oriented language
- 4. Assembly language

**Question Number : 29 Question Id : 25498925405 Question Type : MCQ Option Shuffling : Yes Display Question Number : Yes Is Question Mandatory : No Calculator : None Response Time : N.A Think Time : N.A Minimum Instruction Time : 0 Correct Marks : 1 Wrong Marks : 0**

मशीनी भाषा को \_\_\_\_\_\_\_\_ के रूप में भी जाना जाता है।

**Options :**

- 1. उच्च स्तरीय भाषा
- 2. निम्न स्तरीय भाषा
- 3. ऑब्जेक्ट ओरिएंटेड भाषा
- 4. एसेम्बली भाषा

**Question Number : 30 Question Id : 25498925447 Question Type : MCQ Option Shuffling : Yes Display Question Number : Yes Is Question Mandatory : No Calculator : None Response Time : N.A Think Time : N.A Minimum Instruction Time : 0 Correct Marks : 1 Wrong Marks : 0**

Which of the following guided data transmission media uses the concept of reflection of light through a core made up of glass or plastic?

#### **Options :**

- 1. <sup>8</sup> Shielded Twisted Pair Cable
- 2. <sup>\*</sup> Coaxial Cable
- 3. Optical Fibre Cable
- 4. <sup>\*</sup> Unshielded Twisted Pair Cable

**Question Number : 30 Question Id : 25498925447 Question Type : MCQ Option Shuffling : Yes Display Question Number : Yes Is Question Mandatory : No Calculator : None Response Time : N.A Think Time : N.A Minimum Instruction Time : 0**

#### **Correct Marks : 1 Wrong Marks : 0**

निम्नलिखित में से कौन-सा गाइडेड डेटा ट्रां समिशन माध्यम (मिडिया), कांच या प्लास्टिक से बने कोर के माध्यम से प्रकाश के परावर्तन के सिद्धांत का प्रयोग करता है?

#### **Options :**

- 1. शिल्डेड ट्विस्टेड पेयर केबल
- 2. कोएक्सिअल केबल
- 3. ओप्टिकल फाइबर केबल
- 4. अनशिल्डेड ट्विस्टेड पेयर केबल

**Question Number : 31 Question Id : 2549896762 Question Type : MCQ Option Shuffling : Yes Display Question Number : Yes Is Question Mandatory : No Calculator : None Response Time : N.A Think Time : N.A Minimum Instruction Time : 0**

#### **Correct Marks : 1 Wrong Marks : 0**

किसी वेब पेज में मौजूद वह शब्द अथवा आइकॉन जिसपर क्लिक करके किसी अन्य वेबसाइट पर जाया जा सकता है, क्या कहलाता है?

**Options :**

- 1. साइटेशन
- 2. हाइपरलिंक
- 3. रेफरेंस
- 4. एलिअस

**Question Number : 31 Question Id : 2549896762 Question Type : MCQ Option Shuffling : Yes Display Question Number :**

**Yes Is Question Mandatory : No Calculator : None Response Time : N.A Think Time : N.A Minimum Instruction Time : 0 Correct Marks : 1 Wrong Marks : 0**

is a text or an icon that you can click on to get to another website.

**Options :**

- 1. <sup>\*</sup> A citation
- 2.  $\blacktriangleright$  A hyperlink
- 3. A reference
- 4.  $*$  An alias

**Question Number : 32 Question Id : 2549896958 Question Type : MCQ Option Shuffling : Yes Display Question Number : Yes Is Question Mandatory : No Calculator : None Response Time : N.A Think Time : N.A Minimum Instruction Time : 0 Correct Marks : 1 Wrong Marks : 0**

WWW का पूर्णरूप क्या है?

#### **Options :**

- 1. वर्ल्ड वर्क वेब (World Work Web)
- 2. वाइड वर्क वेब (Wide Work Web)
- 3. वाइड वर्ल्ड वेब (Wide World Web)
- 4. वर्ल्ड वाइड वेब (World Wide Web)

**Question Number : 32 Question Id : 2549896958 Question Type : MCQ Option Shuffling : Yes Display Question Number : Yes Is Question Mandatory : No Calculator : None Response Time : N.A Think Time : N.A Minimum Instruction Time : 0 Correct Marks : 1 Wrong Marks : 0**

WWW stands for:

#### **Options :**

- 1. **World Work Web**
- 2. Wide Work Web
- 3. Wide World Web
- 4. World Wide Web

**Question Number : 33 Question Id : 2549897206 Question Type : MCQ Option Shuffling : Yes Display Question Number : Yes Is Question Mandatory : No Calculator : None Response Time : N.A Think Time : N.A Minimum Instruction Time : 0**

#### **Correct Marks : 1 Wrong Marks : 0**

गूगल कैलैंडर लैब्स का \_\_\_\_\_\_\_\_ व्यू एक बार में पूरे वर्ष का अवलोकन प्रदान करता है।

**Options :**

- 1. लिस्ट
- 2. ईयर
- 3. पर्सनल
- 4. पीरियोडिक

**Question Number : 33 Question Id : 2549897206 Question Type : MCQ Option Shuffling : Yes Display Question Number : Yes Is Question Mandatory : No Calculator : None Response Time : N.A Think Time : N.A Minimum Instruction Time : 0**

#### **Correct Marks : 1 Wrong Marks : 0**

view in Google Calendar Labs gives a view of the whole year at once.

#### **Options :**

- 1.  $*$  List
- 2. Year
- 3. Personal
- 4. Periodic

**Question Number : 34 Question Id : 2549897429 Question Type : MCQ Option Shuffling : Yes Display Question Number :**

**Yes Is Question Mandatory : No Calculator : None Response Time : N.A Think Time : N.A Minimum Instruction Time : 0 Correct Marks : 1 Wrong Marks : 0**

MS-Word 2019 के होम टैब में निम्नलिखित में मौजूद किस विकल्प का उपयोग करके आप चयनित टेक्स्ट के सभी अक्षरों को बड़े अक्षरों में बदल सकते हैं?

#### **Options :**

- 1. <sup>\*</sup> CAPITAL
- 2. **WE UPPER**
- 3. ALL CAPS
- 4. UPPERCASE

**Question Number : 34 Question Id : 2549897429 Question Type : MCQ Option Shuffling : Yes Display Question Number : Yes Is Question Mandatory : No Calculator : None Response Time : N.A Think Time : N.A Minimum Instruction Time : 0 Correct Marks : 1 Wrong Marks : 0**

By using which of the following options within the Home tab of MS-Word 2019 can you change all selected text into capital letters?

#### **Options :**

- 1. <sup>\*</sup> CAPITAL
- 2. **W** UPPER
- 3. ALL CAPS
- 4. UPPERCASE

**Question Number : 35 Question Id : 2549897930 Question Type : MCQ Option Shuffling : Yes Display Question Number : Yes Is Question Mandatory : No Calculator : None Response Time : N.A Think Time : N.A Minimum Instruction Time : 0**

**Correct Marks : 1 Wrong Marks : 0**

ई-मेल भेजने के दौरान हमें 'CC' नामक एक फ़ीचर दिखता है। इसका पूर्णरूप क्या है?

#### **Options :**

- 1. कार्बन कॉपी (Carbon Copy)
- 2. कार्बन कोर (Carbon Core)
- 3. कार्बन केयर (Carbon Care)
- 4. कोर कॉपी (Core Copy)

**Question Number : 35 Question Id : 2549897930 Question Type : MCQ Option Shuffling : Yes Display Question Number : Yes Is Question Mandatory : No Calculator : None Response Time : N.A Think Time : N.A Minimum Instruction Time : 0**

**Correct Marks : 1 Wrong Marks : 0**

While sending an email there is a feature called 'CC'. What is its full form?

#### **Options :**

- 1. Carbon Copy
- 2. <sup>\*</sup> Carbon Core
- 3. <sup>\*</sup> Carbon Care
- 4. <sup>\*</sup> Core Copy

**Question Number : 36 Question Id : 25498910496 Question Type : MCQ Option Shuffling : Yes Display Question Number : Yes Is Question Mandatory : No Calculator : None Response Time : N.A Think Time : N.A Minimum Instruction Time : 0 Correct Marks : 1 Wrong Marks : 0**

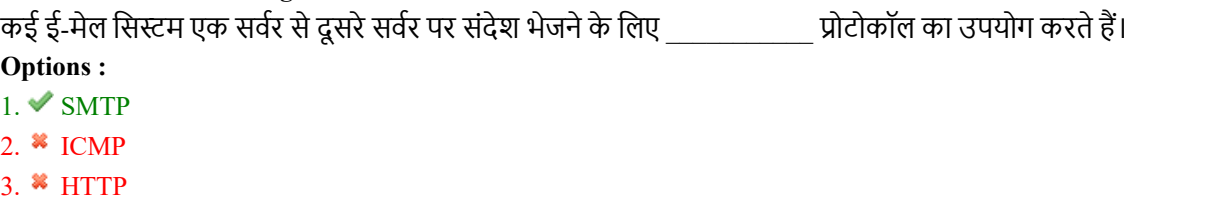

4.  $*$  ARP

**Question Number : 36 Question Id : 25498910496 Question Type : MCQ Option Shuffling : Yes Display Question Number : Yes Is Question Mandatory : No Calculator : None Response Time : N.A Think Time : N.A Minimum Instruction Time : 0 Correct Marks : 1 Wrong Marks : 0**

Many email systems use **protocol to send messages from one server** to another server.

**Options :**

 $1.$  SMTP

2.  $*$  ICMP

3. HTTP

4.  $*$  ARP

**Question Number : 37 Question Id : 25498910535 Question Type : MCQ Option Shuffling : Yes Display Question Number : Yes Is Question Mandatory : No Calculator : None Response Time : N.A Think Time : N.A Minimum Instruction Time : 0 Correct Marks : 1 Wrong Marks : 0**

डॉक्यूमेंट का सही पूर्वावलोकन प्राप्त करने के लिए, MS-Word को आपके द्वारा इस्तेमाल किए जा रहे पेपर के बारे में कुछ विवरण जानने की आवश्यकता है, जैसे पेज का \_\_\_\_\_\_ और अभिविन्यास।

#### **Options :**

- 1. मार्जिन
- 2. रंग
- 3. ब्रेक
- 4. आकार

**Question Number : 37 Question Id : 25498910535 Question Type : MCQ Option Shuffling : Yes Display Question Number : Yes Is Question Mandatory : No Calculator : None Response Time : N.A Think Time : N.A Minimum Instruction Time : 0**

#### **Correct Marks : 1 Wrong Marks : 0**

In order to provide the correct preview of a document being printed, MS-Word needs to know some details about the paper you're using such as the page and orientation.

**Options :**

- 1. margin
- 2. Colour
- 3. break
- $4. \vee$  size

**Question Number : 38 Question Id : 25498910570 Question Type : MCQ Option Shuffling : Yes Display Question Number : Yes Is Question Mandatory : No Calculator : None Response Time : N.A Think Time : N.A Minimum Instruction Time : 0 Correct Marks : 1 Wrong Marks : 0**

पहली लाइन को इंडेंट करने के चरण नीचे दिए गए हैं। उस विकल्प का चयन कीजिए जिसमें इन चरणों का सही अनुक्रम दिया गया है।

a) पैराग्राफ़ की

b) अपना कर्सर

c) और टैब की दबाएं

d) पहली लाइन के आरंभ मेंरखें

#### **Options :**

- $1. \blacktriangleright$  b, a, d, c
- 2.  $\ast b$ , a, c, d
- 3.  $\ast b, d, a, c$
- 4.  $*$  a, b, d, c

**Question Number : 38 Question Id : 25498910570 Question Type : MCQ Option Shuffling : Yes Display Question Number :**

**Yes Is Question Mandatory : No Calculator : None Response Time : N.A Think Time : N.A Minimum Instruction Time : 0**

#### **Correct Marks : 1 Wrong Marks : 0**

Select the option that arranges the given steps to create a first line indent in correct order.

a) at the beginning of the first line b) place your cursor c) press the tab key d) of the paragraph and

### **Options :**

 $1. \vee b$ , a, d, c

2.  $\ast b$ , a, c, d

3.  $\ast$  b, d, a, c

4.  $\ast$  a, b, d, c

**Question Number : 39 Question Id : 25498910590 Question Type : MCQ Option Shuffling : Yes Display Question Number : Yes Is Question Mandatory : No Calculator : None Response Time : N.A Think Time : N.A Minimum Instruction Time : 0 Correct Marks : 1 Wrong Marks : 0**

Select the option that arranges the given steps of a sequence to apply an indent in MS-Word 2016 in the correct order.

a) Click on the very bottom of the indent marker

b) Hold the rectangle

c) To change the left indent

d) Drag it to a new position

#### **Options :**

- $1. \vee c$ , a, b, d
- 2.  $\ast$  b, a, d, c
- 3.  $\ast$  b, a, c, d
- 
- 4.  $\ast$  b, d, a, c

**Question Number : 39 Question Id : 25498910590 Question Type : MCQ Option Shuffling : Yes Display Question Number : Yes Is Question Mandatory : No Calculator : None Response Time : N.A Think Time : N.A Minimum Instruction Time : 0 Correct Marks : 1 Wrong Marks : 0**

MS-Word 2016 में इंडेंट को सही क्रम में लागू करने के लिए अनुक्रम के दिए गए चरणों को व्यवस्थित करने वाले विकल्प का चयन करें।

a) इंडेंट मार्कर के बिल्कुल तल पर क्लिक करें b) आयत को होल्ड करें c) लेफ्ट इंडेंट पर परिवर्तित करने के लिए d) इसे एक नई स्थिति (पोज़ीशन) में ड्रेग करें **Options :**  $1. \vee c$ , a, b, d

2.  $\ast$  b, a, d, c

3.  $\ast$  b, a, c, d

4.  $\ast$  b, d, a, c

**Question Number : 40 Question Id : 25498910619 Question Type : MCQ Option Shuffling : Yes Display Question Number : Yes Is Question Mandatory : No Calculator : None Response Time : N.A Think Time : N.A Minimum Instruction Time : 0 Correct Marks : 1 Wrong Marks : 0**

MS-Excel का निम्नलिखित में से कौन सा फ़ीचर चयनित सेल को एक बड़े सेल में जोड़ने के लिए उपयोग किया जाता है और यह कंटेंट को एक नए सेल मेंकेंद्रित करता है?

#### **Options :**

- 1. मर्ज एंड सेंटर
- 2. रैप टेक्स्ट
- 3. कंडीशनल फॉर्मेटिंग

### 4. फॉर्मेट एज़ टेबल

**Question Number : 40 Question Id : 25498910619 Question Type : MCQ Option Shuffling : Yes Display Question Number : Yes Is Question Mandatory : No Calculator : None Response Time : N.A Think Time : N.A Minimum Instruction Time : 0 Correct Marks : 1 Wrong Marks : 0**

Which of the following features of MS-Excel is used to join the selected cells into one larger cell and centres the content in the new cell?

#### **Options :**

- 1. Merge and Center
- 2. Wrap text
- 3. Conditional formatting
- 4. Format as table

**Question Number : 41 Question Id : 25498910717 Question Type : MCQ Option Shuffling : Yes Display Question Number : Yes Is Question Mandatory : No Calculator : None Response Time : N.A Think Time : N.A Minimum Instruction Time : 0**

### **Correct Marks : 1 Wrong Marks : 0**

Which of the following commands enables you to make multiple changes in an MS-Word 2010 document at once?

**Options :**

- 1. **\*** Drop cap
- 2.  $*$  Find
- 3. **V** Replace all
- 4.  $\infty$  Copy

**Question Number : 41 Question Id : 25498910717 Question Type : MCQ Option Shuffling : Yes Display Question Number : Yes Is Question Mandatory : No Calculator : None Response Time : N.A Think Time : N.A Minimum Instruction Time : 0**

#### **Correct Marks : 1 Wrong Marks : 0**

MS-Word 2010 डॉक्यूमेंट में एक ही बार में कई सारे बदलाव करने के लिए निम्नलिखित मेंसे किस कमांड का उपयोग किया जा सकता है? **Options :**

- 1. **\*** डाप कैप
- 2. फाइंड
- 3. रिप्लेस ऑल
- 4. कॉपी

**Question Number : 42 Question Id : 25498911480 Question Type : MCQ Option Shuffling : Yes Display Question Number : Yes Is Question Mandatory : No Calculator : None Response Time : N.A Think Time : N.A Minimum Instruction Time : 0 Correct Marks : 1 Wrong Marks : 0**

निम्नलिखित में से कौन सा चेक बॉक्स विकल्प MS-Word 2016 के प्रूफिंग विकल्पों में 'जब MS ऑफिस प्रोग्राम मेंवर्तनी सुधार करते हैं' श्रेणी के अंतर्गत उपलब्ध होता है?

#### **Options :**

- 1. ✔ अपरकेस में शब्दों को अनदेखा करें
- 2. लोअरकेस मेंशब्दों को अनदेखा करें
- 3. अपरकेस मेंप्रतीकों और शब्दों को अनदेखा करें
- 4. लोअरकेस मेंप्रतीकों और शब्दों को अनदेखा करें

**Question Number : 42 Question Id : 25498911480 Question Type : MCQ Option Shuffling : Yes Display Question Number : Yes Is Question Mandatory : No Calculator : None Response Time : N.A Think Time : N.A Minimum Instruction Time : 0 Correct Marks : 1 Wrong Marks : 0**

Which of the following check box options is avaialble under the catagory 'When correcting spelling in MS Office programs',in proofing options of MS-Word 2016.

**Options :**

#### $1.$  Ignore words in UPPERCASE

- 2. <sup>8</sup> Ignore words in lowercase
- 3. <sup>\*</sup> Ignore words in UPPERCASE and symbols
- 4. <sup>\*</sup> Ignore words in lowercase and symbols

**Question Number : 43 Question Id : 25498911876 Question Type : MCQ Option Shuffling : Yes Display Question Number : Yes Is Question Mandatory : No Calculator : None Response Time : N.A Think Time : N.A Minimum Instruction Time : 0 Correct Marks : 1 Wrong Marks : 0**

\_\_\_\_\_\_\_ को बंद करने से आपके MS-Word 2019 डॉक्यूमेंट में ट्रैक किए गए बदलाव समाप्त नहीं होते हैं।

**Options :**

- 1. ट्रैक चेंज
- 2. बैलून्स
- 3. शो मार्कअप
- 4. रिव्युविंग पैन

**Question Number : 43 Question Id : 25498911876 Question Type : MCQ Option Shuffling : Yes Display Question Number : Yes Is Question Mandatory : No Calculator : None Response Time : N.A Think Time : N.A Minimum Instruction Time : 0 Correct Marks : 1 Wrong Marks : 0**

Turning off \_\_\_\_\_\_\_\_\_ does NOT eliminate the tracked changes that are already present in your MS-Word 2019 document. **Options :**

- 1. Track changes
- 2. <sup>\*</sup> Balloons
- 3. Show markup
- 4. Reviewing pane

**Question Number : 44 Question Id : 25498912485 Question Type : MCQ Option Shuffling : Yes Display Question Number : Yes Is Question Mandatory : No Calculator : None Response Time : N.A Think Time : N.A Minimum Instruction Time : 0**

**Correct Marks : 1 Wrong Marks : 0**

निम्नलिखित में से कौन सी MS-Word 2019 के 'फुटर' की सबसे उपयुक्त परिभाषा है?

#### **Options :**

- 1. यह डॉक्यूमेंट का एक भाग है ऊपरी मार्जिन मेंदिखाई देता है।
- 2. यह एक विकल्प है जो मेलिंग टैब में उपलब्ध है।
- 3. यह डॉक्यूमेंट का एक भाग है जो निचले मार्जिन में दिखाई देता है।
- 4. यह डॉक्यूमेंट का एक भाग है जो बाएं मार्जिन में दिखाई देता है।

**Question Number : 44 Question Id : 25498912485 Question Type : MCQ Option Shuffling : Yes Display Question Number : Yes Is Question Mandatory : No Calculator : None Response Time : N.A Think Time : N.A Minimum Instruction Time : 0**

#### **Correct Marks : 1 Wrong Marks : 0**

Which of the following is the most appropriate definition of 'a footer' in MS-Word 2019?

#### **Options :**

- 1. **W** It is a section of a document that appears in the top margin.
- 2.  $*$  It is an option that is available in the Mailings tab.
- $3.$  It is a section of a document that appears in the bottom margin.
- 4. It is a section of a document that appears in the left margin.

**Question Number : 45 Question Id : 25498913684 Question Type : MCQ Option Shuffling : Yes Display Question Number : Yes Is Question Mandatory : No Calculator : None Response Time : N.A Think Time : N.A Minimum Instruction Time : 0 Correct Marks : 1 Wrong Marks : 0**

इंटरनेट पर दिखने वाले इलेक्ट्रॉनिक पेज क्या कहलाते हैं?

**Options :**

- 2. मुद्रित पेज 3. हार्ड कॉपी
- 4. रंगीन पेज

**Question Number : 45 Question Id : 25498913684 Question Type : MCQ Option Shuffling : Yes Display Question Number : Yes Is Question Mandatory : No Calculator : None Response Time : N.A Think Time : N.A Minimum Instruction Time : 0 Correct Marks : 1 Wrong Marks : 0**

The electronic pages seen on the internet are known as

#### **Options :**

- 1. Web pages
- 2.  $*$  printed pages
- 3. hard copies
- 4. <sup>\*</sup> colour pages

**Question Number : 46 Question Id : 25498919191 Question Type : MCQ Option Shuffling : Yes Display Question Number : Yes Is Question Mandatory : No Calculator : None Response Time : N.A Think Time : N.A Minimum Instruction Time : 0 Correct Marks : 1 Wrong Marks : 0**

MS-Word 2016 में, 'प्राप्तकर्ता चुनें', जो पत्रों की मेल मर्जिंग (merging) का तीसरा चरण है, एसके अंतर्गत विकल्प (विकल्पों) ल्पों की संख्या कितनी होती है?

### **Options :**

1. एक

- 2. दो
- 3. तीन
- 4. चार

**Question Number : 46 Question Id : 25498919191 Question Type : MCQ Option Shuffling : Yes Display Question Number : Yes Is Question Mandatory : No Calculator : None Response Time : N.A Think Time : N.A Minimum Instruction Time : 0 Correct Marks : 1 Wrong Marks : 0**

There is(are) option(s) under 'Select Recipients', which is the third step of mail merging of letters in MS-Word 2016.

- **Options :**
- 1.  $*$  one
- 2.  $*$  two
- $3.$  three
- 4.  $*$  four

**Question Number : 47 Question Id : 25498923911 Question Type : MCQ Option Shuffling : Yes Display Question Number : Yes Is Question Mandatory : No Calculator : None Response Time : N.A Think Time : N.A Minimum Instruction Time : 0 Correct Marks : 1 Wrong Marks : 0**

MS-Word 2019 में टेक्स्ट को इटैलिक बनाने के लिए किस की-बोर्ड शॉर्टकट का उपयोग किया जाता है?

**Options :**

- 1.  $\checkmark$  Ctrl + I
- 2.  $\star$  Ctrl + B
- 3.  $\text{K}$  Ctrl + U
- 4.  $\mathbb{C}$  Ctrl + Z

**Question Number : 47 Question Id : 25498923911 Question Type : MCQ Option Shuffling : Yes Display Question Number : Yes Is Question Mandatory : No Calculator : None Response Time : N.A Think Time : N.A Minimum Instruction Time : 0 Correct Marks : 1 Wrong Marks : 0**

Which of the following keyboard shortcuts is used to make text italic in MS-Word 2019? **Options :**

- $1. \vee$  Ctrl + I
- 2.  $\star$  Ctrl + B
- 3.  $\text{K}$  Ctrl + U
- 4.  $\mathscr{K}$  Ctrl + Z

**Question Number : 48 Question Id : 25498925300 Question Type : MCQ Option Shuffling : Yes Display Question Number : Yes Is Question Mandatory : No Calculator : None Response Time : N.A Think Time : N.A Minimum Instruction Time : 0 Correct Marks : 1 Wrong Marks : 0**

MS word 2016 में फाइल को बंद करने के लिए आप फ़ाइल मेनू से किस विकल्प को चुनेंगे?

**Options :**

- 1. क्विट
- 2. क्लोज
- 3. एग्जिट
- 4. रिटर्न

**Question Number : 48 Question Id : 25498925300 Question Type : MCQ Option Shuffling : Yes Display Question Number : Yes Is Question Mandatory : No Calculator : None Response Time : N.A Think Time : N.A Minimum Instruction Time : 0**

#### **Correct Marks : 1 Wrong Marks : 0**

Which of the following options of File Menu will you choose to close a file in MS-Word 2016?

**Options :**

- 1.  $\ast$  Quit
- $2. \vee$  Close
- 3. Exit
- 4. Return

**Question Number : 49 Question Id : 25498925327 Question Type : MCQ Option Shuffling : Yes Display Question Number : Yes Is Question Mandatory : No Calculator : None Response Time : N.A Think Time : N.A Minimum Instruction Time : 0 Correct Marks : 1 Wrong Marks : 0**

What is the decimal equivalent of  $(10)_{16}$ ?

- **Options :**
- $1. \vee 16$
- 2.  $*2$
- 3.  $*1$
- 4  $*160$

**Question Number : 49 Question Id : 25498925327 Question Type : MCQ Option Shuffling : Yes Display Question Number : Yes Is Question Mandatory : No Calculator : None Response Time : N.A Think Time : N.A Minimum Instruction Time : 0**

**Correct Marks : 1 Wrong Marks : 0**

निम्नलिखित में से (10)<sub>16</sub> का दशमलव समकक्ष क्या है?

**Options :**

- $1. \vee 16$ 2.  $*$  2
- 
- 3.  $*1$
- 4.  $*160$

**Question Number : 50 Question Id : 25498925480 Question Type : MCQ Option Shuffling : Yes Display Question Number : Yes Is Question Mandatory : No Calculator : None Response Time : N.A Think Time : N.A Minimum Instruction Time : 0**

**Correct Marks : 1 Wrong Marks : 0**

फ़ाइलों के वर्ज़न के संदर्भ मेंनिम्न में से कौन सा विकल्प सही है?

- 1. यह आपकी फ़ाइलों की पुरानी प्रतियों को नए नामों से सेव करने को संदर्भित करता है।
- 2. आपकी फ़ाइलों के नए संस्करण बनाते समय, नई फ़ाइलों का एक ही नाम हो सकता है।
- 3. वर्जनिंग पुरानी फाइलों के विशिष्ट संस्करण को पुनः प्राप्त करने में मदद नहीं करेगा।
- 4. यह आपकी फ़ाइल की नई प्रतियों को सेव करने को संदर्भित करता है।

**Question Number : 50 Question Id : 25498925480 Question Type : MCQ Option Shuffling : Yes Display Question Number : Yes Is Question Mandatory : No Calculator : None Response Time : N.A Think Time : N.A Minimum Instruction Time : 0 Correct Marks : 1 Wrong Marks : 0**

### Which of the following is true with reference to Versioning of files?

**Options :**

- 1. <sup>\*</sup> It refers to saving old copies of your files with new names.
- 2. When creating new versions of your files, new files can have the same name.
- 3. Versioning will not help in retrieving a specific version of older files.
- $4.$  It refers to saving new copies of your file.

**Question Number : 51 Question Id : 25498925504 Question Type : MCQ Option Shuffling : Yes Display Question Number : Yes Is Question Mandatory : No Calculator : None Response Time : N.A Think Time : N.A Minimum Instruction Time : 0 Correct Marks : 1 Wrong Marks : 0**

निम्नलिखित में से कौन सी सबस्क्रिप्टेड टेक्स्ट की सबसे सामान्य स्थिति है?

#### **Options :**

- 1. आधार रेखा से थोड़ा सा नीचे
- 2. मध्य रेखा के ऊपर
- 3. शीर्ष रेखा के ऊपर
- 4. आधार रेखा से थोड़ा सा ऊपर

**Question Number : 51 Question Id : 25498925504 Question Type : MCQ Option Shuffling : Yes Display Question Number : Yes Is Question Mandatory : No Calculator : None Response Time : N.A Think Time : N.A Minimum Instruction Time : 0 Correct Marks : 1 Wrong Marks : 0**

Which of the following is the most common position of subscripted text?

#### **Options :**

- $1.$  Slightly below the baseline
- 2.  $*$  Above the mid line
- 3. Above the top line
- 4. <sup>\*</sup> Slightly above the baseline

**Question Number : 52 Question Id : 25498933751 Question Type : MCQ Option Shuffling : Yes Display Question Number : Yes Is Question Mandatory : No Calculator : None Response Time : N.A Think Time : N.A Minimum Instruction Time : 0**

#### **Correct Marks : 1 Wrong Marks : 0**

The same is comprised of hyperlinks linking trillions of pages and files to one another.

#### **Options :**

- 1. World Wide Web
- 2. Web Server
- 3. Internet
- 4. WAN

**Question Number : 52 Question Id : 25498933751 Question Type : MCQ Option Shuffling : Yes Display Question Number : Yes Is Question Mandatory : No Calculator : None Response Time : N.A Think Time : N.A Minimum Instruction Time : 0 Correct Marks : 1 Wrong Marks : 0**

में हाइपरलिंक्स होते हैं जो खरबों पेजों और फाइलों को एक दूसरे से जोड़ते हैं।

**Options :**

- 1. वर्ल्ड वाइड वेब 2. वेब सर्वर 3. इंटरनेट
- 
- 4. WAN

### **READING COMPREHENSION**

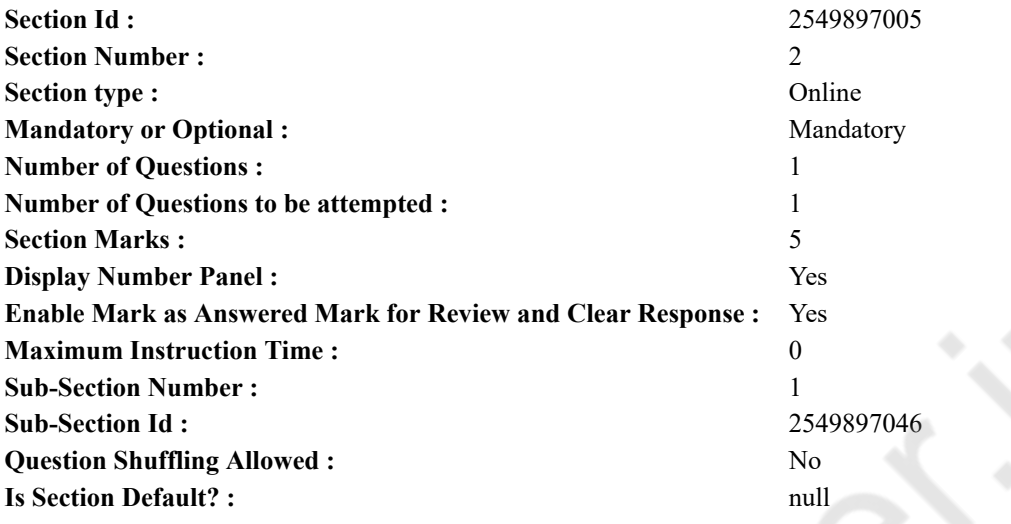

**Question Id : 25498921187 Question Type : COMPREHENSION Sub Question Shuffling Allowed : Yes Group Comprehension Questions : No Question Pattern Type : NonMatrix Calculator : None Response Time : N.A Think Time : N.A Minimum Instruction Time : 0**

#### **Question Numbers : (53 to 57)**

Read the given passage and answer the questions.

A doll

When a little girl cuddles a favourite doll in her arms, she is holding a toy which has been loved by little girls through the centuries.

A doll is a model of a human being, often used as a toy for children. Dolls have traditionally been used in magic and religious rituals throughout the world. The earliest dolls were made from available materials such as clay, stone, wood, bone, ivory, leather or wax. Archaeological evidence places dolls as the oldest known toy. Dolls that are thousands of years old have been found in Egyptian tombs. Some were made of baked clay; others were brightly painted wooden dolls with long hair made of strings of clay beads. The early Roman and Greek books too make a mention of dolls. In Rome, dolls were made of clay, wood or ivory. Dolls have been found in the graves of Roman children. Like children today, the younger members of Roman civilisation would dress their dolls according to the latest trends in fashion. When Greek and Roman girls got married they would dedicate their doll to a goddess. Rag dolls are traditionally home-made from spare scraps of cloth material. Roman rag dolls have been found dating back to 300 BC. Every suitable material has gone into doll making. But, from the earliest times, wood has been the favourite material from which were carved a toy baby or a small figure of a boy, a girl, a man or a woman. Germany has been famous for carved wooden dolls since the 15th century. In China, dolls were made from papier-mâché. In early America, children played with dolls made of corn husk.

Nowadays, all kinds of dolls are available. There are mechanical dolls that walk and talk. They squeak out the words 'Pa-pa' or 'Ma-ma' as they walk around the floor with outstretched arms. A very popular doll with girls today is the Barbie doll. It is a model of a very pretty teenager with a perfect figure and an attractive face. It has blond or dark hair. This doll sometimes comes with many accessories such as a wardrobe consisting of dresses for her formal wear, swimming, wedding etc.

#### **Sub questions**

**Question Number : 53 Question Id : 25498921188 Question Type : MCQ Option Shuffling : Yes Display Question Number : Yes Is Question Mandatory : No Calculator : None Response Time : N.A Think Time : N.A Minimum Instruction Time : 0**

#### **Correct Marks : 1 Wrong Marks : 0**

Traditionally, dolls were used throughout the world for:

#### **Options :**

1.  $\frac{1}{2}$  little girls to play

- 2.  $\ast$  burying with the dead
- 3.  $\ast$  giving as wedding gifts
- $4.$  magic and religious rituals

**Question Number : 54 Question Id : 25498921189 Question Type : MCQ Option Shuffling : Yes Display Question Number : Yes Is Question Mandatory : No Calculator : None Response Time : N.A Think Time : N.A Minimum Instruction Time : 0 Correct Marks : 1 Wrong Marks : 0**

What did the Roman and Greek girls do to their dolls when they got married?

**Options :**

- 1. They dedicated their dolls to a goddess.
- 2. <sup>\*</sup> They dressed them up according to the latest trends in fashion.
- 3. They buried them in the graves of children.
- 4. They gave them away to little girls.

**Question Number : 55 Question Id : 25498921190 Question Type : MCQ Option Shuffling : Yes Display Question Number : Yes Is Question Mandatory : No Calculator : None Response Time : N.A Think Time : N.A Minimum Instruction Time : 0**

### **Correct Marks : 1 Wrong Marks : 0**

What has been the favourite material for making dolls over the years?

#### **Options :**

- 1.  $\ast$  Clay
- 2. Wood
- 3.  $\ast$  Rags
- 4. Wax

**Question Number : 56 Question Id : 25498921191 Question Type : MCQ Option Shuffling : Yes Display Question Number : Yes Is Question Mandatory : No Calculator : None Response Time : N.A Think Time : N.A Minimum Instruction Time : 0 Correct Marks : 1 Wrong Marks : 0**

In which country would one have found dolls made of corn husk?

- **Options :**
- 1. <sup>\*</sup> China
- 2. <sup>\*</sup> Greece
- 3. America
- 4. Egypt

**Question Number : 57 Question Id : 25498921192 Question Type : MCQ Option Shuffling : Yes Display Question Number : Yes Is Question Mandatory : No Calculator : None Response Time : N.A Think Time : N.A Minimum Instruction Time : 0 Correct Marks : 1 Wrong Marks : 0**

Which of the following statements is NOT true of the dolls?

#### **Options :**

- 1. <sup>\*</sup> Dolls have been loved by little girls for centuries.
- 2.  $\blacktriangleright$  The Egyptian dolls had long hair made of wood.
- 3. Barbie dolls are very popular with girls today.
- 4. <sup>\*</sup> Mechanical dolls can walk and talk.

#### **Question Id : 25498921187 Question Type : COMPREHENSION Sub Question Shuffling Allowed : Yes Group Comprehension Questions : No Question Pattern Type : NonMatrix Calculator : None Response Time : N.A Think Time : N.A Minimum Instruction Time : 0**

**Question Numbers : (53 to 57)**

दिए गए गद्यांश को पढ़ें और उसके आधार पर प्रश्नों के उत्तर दें।

#### गुड़िय

जब एक छोटी लड़की अपनी पसंदीदा गुड़िया को गोद में लेती है, तो उसके हाथ में एक खिलौना होता है जिसे सदियों से छोटी लड़कियों द्वारा

पसंद किया जाता है।

गुड़िया इंसान का एक मॉडल है, जिसे अक्सर बच्चों के लिए खिलौने के रूप में इस्तेमाल किया जाता है। गुड़िया का उपयोग पारंपरिक रूप से दुनिया भर में जादू और धार्मिक अनुष्ठानों में किया जाता है। सबसे पुरानी गुडि़या उपलब्ध सामग्रियों से बनाई गई थीं, जैसे कि मिट्टी, पत्थर, लकड़ी, हड्डी, हाथीदांत, चमड़ा, या मोम। पुरातत्व साक्ष्य गुड़िया को सबसे पुराने ज्ञात खिलौने का स्थान देता है। हजारों साल पुरानी गुड़िया मिस्र के कब्रों में पाई गई हैं। कुछ भुनी हुई मिट्टी से बनी थी; तथा अन्य, मिट्टी मनको की डोर के बालों वाली चमकीले रंग से पेंट की हुई लकड़ी की गुड़िया थी। प्रारंभिक रोमन और यूनानी किताबें भी गुड़िया का जिक्र करती हैं। रोम में, गुड़िया मिट्टी, लकड़ी या हाथीदांत से बनी थी। रोमन बच्चों की कब्रों में गुड़िया पाई गई हैं। आज के बच्चो की तरह ही, रोमन सभ्यता के बच्चे फैशन में नवीनतम ट्रेंड के अनुसार अपनी गुड़िया को वस्त्र पहनाते थे। जब ग्रीक और रोमन लड़कियां विवाह करती हैं तो वे अपनी गुड़िया को देवी को समर्पित करती हैं। रैग गुड़िया परंपरागत रूप से कपड़ो के शेष स्क्रैप से घरेलु-निर्मित होती हैं। रोमन रैग गुड़िया 300 ईसा पूर्व पुरानी मानी जाती है। हर उपयुक्त सामग्री का उपयोग गुड़िया बनाने में किया गया। लेकिन, शुरुआती समय से ही लकड़ी पसंदीदा सामग्री रही है, जिससे नक्काशीदार बच्चे का खिलौना या एक छोटे लड़के की प्रतिमा, एक लड़की, एक आदमी या एक महिला बनाई जाती थी। 15वीं शताब्दी से ही जर्मनी नक्काशीदार लकड़ी की गुड़िया के लिए प्रसिद्ध हैं। चीन में गुड़िया पेपर-माचे (papier-mâché) से बनती थी। शुरुआत में, अमेरिका में बच्चों ने मक्के के भूसी से बनी गुड़िया के साथ खेला।

आजकल, सभी प्रकार की गुड़िया उपलब्ध हैं। चलने और बात करने वाली यांत्रिक गुड़िया हैं। वे 'पा-पा' या 'माँ-माँ' शब्द बोलती हैं जब फर्श के चारों ओर हाथ को फैलाकर घूमती हैं। लड़कियों के लिए आज एक बहुत ही लोकप्रिय गुड़िया, बार्बी गुड़िया है। यह आदर्श देह आकार और आकर्षक चेहरे वाली एक बहुत सुंदर किशोरी का एक मॉडल है। इसके सुनहरे भूरे या काले रंग के बाल हैं। कभी-कभी यह गुड़िया कई सामानों के साथ मिलती है जैसे कि कपड़े जिसमें औपचारिक वस्त्र, तैराकी के पोशाक, शादी के कपड़े आदि शामिल हैं। **Sub questions**

**Question Number : 53 Question Id : 25498921188 Question Type : MCQ Option Shuffling : Yes Display Question Number : Yes Is Question Mandatory : No Calculator : None Response Time : N.A Think Time : N.A Minimum Instruction Time : 0 Correct Marks : 1 Wrong Marks : 0**

परंपरागत रूप से गुड़िया किसके लिए दुनिया भर में इस्तेमाल की जाती थी?

### **Options :**

- 1. छोटी लड़कियों के खेलने के लिए।
- 2. मृतकों के साथ दफनाने के लिए।
- 3. शादी के उपहार के रूप में देने के लिए।
- 4. जादू और धार्मिक अनुष्ठान के लिए।

**Question Number : 54 Question Id : 25498921189 Question Type : MCQ Option Shuffling : Yes Display Question Number : Yes Is Question Mandatory : No Calculator : None Response Time : N.A Think Time : N.A Minimum Instruction Time : 0 Correct Marks : 1 Wrong Marks : 0**

रोमन और यूनानी लड़कियां जब शादी करती थी तब वह अपनी गुड़िया का क्या करती थीं?

### **Options :**

- $1.$   $\blacktriangleright$  अपनी गुडिया को एक देवी को समर्पित करती थीं।
- 2. उन्हें नए-नए फैशन वाले कपड़े में तैयार करती थी।
- 3. उन्हें बच्चों की कब्रों में दफनाती थी।
- 4. खेलने के लिए छोटी लड़कियों को देती थी।

**Question Number : 55 Question Id : 25498921190 Question Type : MCQ Option Shuffling : Yes Display Question Number : Yes Is Question Mandatory : No Calculator : None Response Time : N.A Think Time : N.A Minimum Instruction Time : 0 Correct Marks : 1 Wrong Marks : 0**

वर्षों से गुड़िया बनाने के लिए पसंदीदा सामग्री क्या रही है?

- **Options :**
- 1. मिट्टी
- 2. लकड़ी
- 3. रैग
- 4. मोम

**Question Number : 56 Question Id : 25498921191 Question Type : MCQ Option Shuffling : Yes Display Question Number : Yes Is Question Mandatory : No Calculator : None Response Time : N.A Think Time : N.A Minimum Instruction Time : 0 Correct Marks : 1 Wrong Marks : 0**

किस देश मेंमकई के भूसे से बनी गुड़िया मिलती है?

- **Options :**
- 1. चीन
- 2. यूनान
- 3. अमेरिका
- 4. मिस्र
- 

**Question Number : 57 Question Id : 25498921192 Question Type : MCQ Option Shuffling : Yes Display Question Number : Yes Is Question Mandatory : No Calculator : None Response Time : N.A Think Time : N.A Minimum Instruction Time : 0 Correct Marks : 1 Wrong Marks : 0**

गुडि़या के लिए निम्नलिखित में से कौन-सा कथन सत्य नहीं है?

**Options :**

- 1. सदियों से छोटी लड़कियों द्वारा गुड़िया को पसंद किया गया है।
- 2. मिस्र की गुड़िया के लंबे बाल लकड़ी से बने थे।

3. बार्बी गुड़िया आज लड़कियों के लिए बहुत लोकप्रिय हैं।

4. यांत्रिक गुड़िया चल सकती हैं और बात कर सकती हैं।

### **QUANTITATIVE APTITUDE**

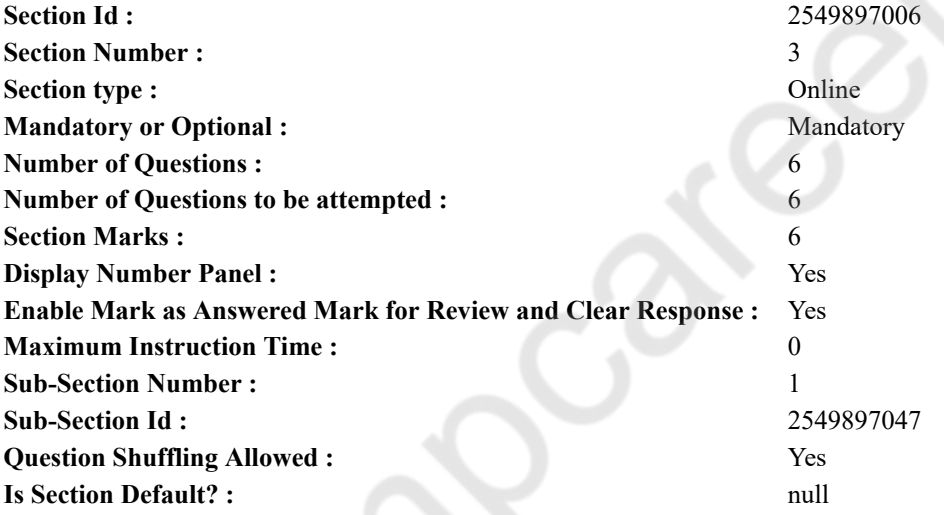

**Question Number : 58 Question Id : 25498914319 Question Type : MCQ Option Shuffling : Yes Display Question Number : Yes Is Question Mandatory : No Calculator : None Response Time : N.A Think Time : N.A Minimum Instruction Time : 0 Correct Marks : 1 Wrong Marks : 0**

What value should come in place of the question mark (?) in the following expression?

 $(4444 \div 40) + (645 \div 25) + (3991 \div 26) = ?$ 

#### **Options :**

- 1.  $*$  280.4
- $2. \vee 290.4$
- 3.  $*$  295.4
- 4.  $*$  285.4

**Question Number : 58 Question Id : 25498914319 Question Type : MCQ Option Shuffling : Yes Display Question Number : Yes Is Question Mandatory : No Calculator : None Response Time : N.A Think Time : N.A Minimum Instruction Time : 0 Correct Marks : 1 Wrong Marks : 0**

निम्न व्यंजक में प्रश्नचिह्न के स्थान पर क्या आएगा?

```
(4444 \div 40) + (645 \div 25) + (3991 \div 26) = ?Options :
1.8280.42. \times 290.43 \times 295.44*285.4
```
**Question Number : 59 Question Id : 25498928807 Question Type : MCQ Option Shuffling : Yes Display Question Number : Yes Is Question Mandatory : No Calculator : None Response Time : N.A Think Time : N.A Minimum Instruction Time : 0 Correct Marks : 1 Wrong Marks : 0**

When 30% of one number is subtracted from the second number, the result is four-fifth of the second number. What is the ratio of the first number to the second number?

**Options :**

1.  $*$  4 : 7 2.  $\frac{36}{2}$  3 : 2 3.  $*$  2 : 5  $4. \vee 2 : 3$ 

**Question Number : 59 Question Id : 25498928807 Question Type : MCQ Option Shuffling : Yes Display Question Number : Yes Is Question Mandatory : No Calculator : None Response Time : N.A Think Time : N.A Minimum Instruction Time : 0 Correct Marks : 1 Wrong Marks : 0**

एक संख्या के 30% को जब दूसरी संख्या से घटाया जाता है, तो परिणाम के रूप में दूसरी संख्या का <del>'</del> प्राप्त होता है। पहली संख्या और

दुसरी संख्या का अनुपात ज्ञात कीजिए।

**Options :**

 $1 \times 4 : 7$ 

 $2 \times 3:2$ 

```
3 \times 2 : 5
```
 $4 \times 2 : 3$ 

**Question Number : 60 Question Id : 25498928852 Question Type : MCQ Option Shuffling : Yes Display Question Number : Yes Is Question Mandatory : No Calculator : None Response Time : N.A Think Time : N.A Minimum Instruction Time : 0 Correct Marks : 1 Wrong Marks : 0**

What approximate value should come in place of the question mark (?) in the following expression?

(You are not expected to calculate the exact value.)

```
74% of 366 + 12.6% of 317 = ?Options :
1. *3202. * 280
```
3.  $*350$  $4. \vee 310$ 

**Question Number : 60 Question Id : 25498928852 Question Type : MCQ Option Shuffling : Yes Display Question Number : Yes Is Question Mandatory : No Calculator : None Response Time : N.A Think Time : N.A Minimum Instruction Time : 0 Correct Marks : 1 Wrong Marks : 0**

निम्नलिखित प्रश्न में प्रश्न चिहन (?) के स्थान पर अनुमानित मान क्या होना चाहिए? (आपको सटीक मान की गणना नहीं करनी है।)  $366$  का  $74\% + 317$  का  $12.6\% = ?$ **Options :**  $1 \times 320$  $280$  $3 \times 350$ 

```
4 \times 310
```
**Question Number : 61 Question Id : 25498929094 Question Type : MCQ Option Shuffling : Yes Display Question Number : Yes Is Question Mandatory : No Calculator : None Response Time : N.A Think Time : N.A Minimum Instruction Time : 0 Correct Marks : 1 Wrong Marks : 0**

The value of the question mark (?) in the following expression is:

84\% of  $624 \div 12 = ? \times 7$ 

**Options :**

1.  $*$  63  $2. \vee 6.24$ 

3.  $*$  6.34

4.  $*$  6.56

**Question Number : 61 Question Id : 25498929094 Question Type : MCQ Option Shuffling : Yes Display Question Number : Yes Is Question Mandatory : No Calculator : None Response Time : N.A Think Time : N.A Minimum Instruction Time : 0 Correct Marks : 1 Wrong Marks : 0**

```
निम्नलिखित समीकरण में प्रश्नचिहन (?) के स्थान पर क्या आएगा?
```

```
624 का 84% ÷ 12 = ? \times 7
```
**Options :**

 $1 \times 63$ 

 $2.46.24$ 

- $3 \times 6.34$
- $4*6.56$

**Question Number : 62 Question Id : 25498929370 Question Type : MCQ Option Shuffling : Yes Display Question Number : Yes Is Question Mandatory : No Calculator : None Response Time : N.A Think Time : N.A Minimum Instruction Time : 0**

#### **Correct Marks : 1 Wrong Marks : 0**

A single discount equivalent to two successive discounts of 20% and 10% is:

**Options :** 1.  $*30\%$ 2.  $*$  29%  $3. \vee 28\%$ 4.  $*$  27%

**Question Number : 62 Question Id : 25498929370 Question Type : MCQ Option Shuffling : Yes Display Question Number : Yes Is Question Mandatory : No Calculator : None Response Time : N.A Think Time : N.A Minimum Instruction Time : 0 Correct Marks : 1 Wrong Marks : 0**

की एक एकल छूट 20% और 10% की दो क्रमागत छूट के बराबर है। **Options :**  $1 \times 30\%$  $2.828\%$  $3 \times 28\%$ 4.  $\frac{1}{2}$  27%

**Question Number : 63 Question Id : 25498929622 Question Type : MCQ Option Shuffling : Yes Display Question Number : Yes Is Question Mandatory : No Calculator : None Response Time : N.A Think Time : N.A Minimum Instruction Time : 0 Correct Marks : 1 Wrong Marks : 0**

If  $\frac{89}{68}$  =  $p + \frac{1}{q + \frac{1}{q + \frac{1}{q + 1}}}$ , where p, q and r are positive integers, then the value of  $(p + 2q + 3r)$  is:

**Options :**

1.  $*$  7 2.  $*11$  $3. \vee 19$ 4.  $*21$ 

**Question Number : 63 Question Id : 25498929622 Question Type : MCQ Option Shuffling : Yes Display Question Number : Yes Is Question Mandatory : No Calculator : None Response Time : N.A Think Time : N.A Minimum Instruction Time : 0 Correct Marks : 1 Wrong Marks : 0**

यदि 
$$
\frac{89}{68}
$$
 =  $p + \frac{1}{q + \frac{1}{r + \frac{1}{5}}}$  है, जहां  $p, q$  और  $r$  धनात्मक पूर्णांक हैं, तो  $(p + 2q + 3r)$  का मान क्या होगाः

**Options :**

 $1 \times 7$ 

 $2 \times 11$ 

 $3.419$ 

4.  $*$  21

### **GENERAL MENTAL ABILITY AND REASONING**

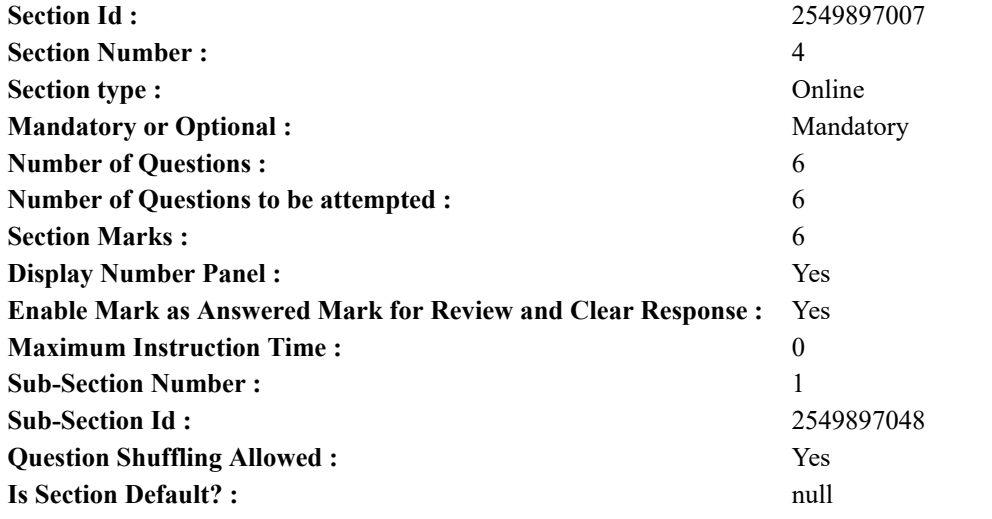

**Question Number : 64 Question Id : 25498910059 Question Type : MCQ Option Shuffling : Yes Display Question Number : Yes Is Question Mandatory : No Calculator : None Response Time : N.A Think Time : 0 Minimum Instruction Time : 0 Correct Marks : 1 Wrong Marks : 0**

Among the following words, which one will come second if they are arranged as per their order in an English dictionary?

#### **Options :**

- 1. Donation
- 2. <sup>\*</sup> Donate
- 3. Donkey
- 4. Donator

**Question Number : 64 Question Id : 25498910059 Question Type : MCQ Option Shuffling : Yes Display Question Number : Yes Is Question Mandatory : No Calculator : None Response Time : N.A Think Time : N.A Minimum Instruction Time : 0 Correct Marks : 1 Wrong Marks : 0**

चार शब्द दिये गये हैं। यदि सभी शब्दों को एक शब्दकोश के अनुसार वर्णानुक्रम मेंव्यवस्थित किया जाता है, तो दूसरे स्थान पर कौन सा शब्द आयेगा?

- **Options :**
- 1. Donation
- 2. <sup>\*</sup> Donate
- 3. Donkey
- 4. Donator

**Question Number : 65 Question Id : 25498914078 Question Type : MCQ Option Shuffling : Yes Display Question Number : Yes Is Question Mandatory : No Calculator : None Response Time : N.A Think Time : 0 Minimum Instruction Time : 0 Correct Marks : 1 Wrong Marks : 0**

Unscramble the letters in the words given in options, and find the odd one out.

**Options :**

- 1.  $*$  ATES
- $2.$  EWSN
- 3. HONRT
- 4. EWTS

**Question Number : 65 Question Id : 25498914078 Question Type : MCQ Option Shuffling : Yes Display Question Number : Yes Is Question Mandatory : No Calculator : None Response Time : N.A Think Time : N.A Minimum Instruction Time : 0 Correct Marks : 1 Wrong Marks : 0**

विकल्पों में दिए गए शब्दों में अक्षरों को सुलझायें, और विषम शब्द को चुनें।

**Options :**

1.  $*$  ATES

 $2. \vee$  EWSN

3. HONRT

4. EWTS

**Question Number : 66 Question Id : 25498919666 Question Type : MCQ Option Shuffling : Yes Display Question Number : Yes Is Question Mandatory : No Calculator : None Response Time : N.A Think Time : 0 Minimum Instruction Time : 0**

### **Correct Marks : 1 Wrong Marks : 0**

Select the option that is related to the third number in the same way as the second number is related to the first number.

 $14:9:26:?$ **Options :** 1.  $*12$ 2.  $*13$  $3. \vee 15$ 4.  $*31$ 

**Question Number : 66 Question Id : 25498919666 Question Type : MCQ Option Shuffling : Yes Display Question Number : Yes Is Question Mandatory : No Calculator : None Response Time : N.A Think Time : 0 Minimum Instruction Time : 0 Correct Marks : 1 Wrong Marks : 0**

उस विकल्प का चयन करें जो तीसरी संख्या से ठीक उसी प्रकार संबंधित है जैसे दूसरी संख्या पहली संख्या से संबंधित है।

 $14:9:26:?$ **Options :**

1.  $*12$ 2.  $*13$ 

 $3. \vee 15$ 

4.  $*31$ 

**Question Number : 67 Question Id : 25498919830 Question Type : MCQ Option Shuffling : Yes Display Question Number : Yes Is Question Mandatory : No Calculator : None Response Time : N.A Think Time : 0 Minimum Instruction Time : 0 Correct Marks : 1 Wrong Marks : 0**

Four words have been given, out of which three are alike in some manner and one is different. Select the one that is different. **Options :**

1. <sup>\*</sup> Shoulder

2.  $\blacktriangleright$  Foot

3. Elbow

4.  $*$  Arm

**Question Number : 67 Question Id : 25498919830 Question Type : MCQ Option Shuffling : Yes Display Question Number : Yes Is Question Mandatory : No Calculator : None Response Time : N.A Think Time : 0 Minimum Instruction Time : 0 Correct Marks : 1 Wrong Marks : 0**

नीचे चार शब्द दिए गए हैं उनमें से तीन शब्द किसी तरीके से एक-समान गुण वाले हैं लेकिन कोई एक चौथा शब्द उन तीन से भिन्न है। उनमें भिन्न (ऑड वन) शब्द का पता लगाएं।

**Options :**

1. कंधा

- 2. पैर
- 3. कोहनी
- 4. बाजू

**Question Number : 68 Question Id : 25498919832 Question Type : MCQ Option Shuffling : Yes Display Question Number : Yes Is Question Mandatory : No Calculator : None Response Time : N.A Think Time : 0 Minimum Instruction Time : 0 Correct Marks : 1 Wrong Marks : 0**

Four words have been given, out of which three are alike in some manner and one is different. Select the one that is different.

**Options :**

- $1. \vee$  Book
- 2. Paper
- 3. Pencil
- 4.  $\bullet$  Pen

**Question Number : 68 Question Id : 25498919832 Question Type : MCQ Option Shuffling : Yes Display Question Number : Yes Is Question Mandatory : No Calculator : None Response Time : N.A Think Time : 0 Minimum Instruction Time : 0 Correct Marks : 1 Wrong Marks : 0**

नीचे चार शब्द दिए गए हैं उनमें से तीन शब्द किसी तरीके से एक-समान गुण वाले हैं लेकिन कोई एक चौथा शब्द उन तीन से भिन्न है। उनमें भिन्न (ऑड वन) शब्द का पता लगाएं।

**Options :**

- 1. पुस्तक
- 2. कागज़
- 3. <sup>\*</sup> पेंसिल
- 4. पेन

**Question Number : 69 Question Id : 25498927369 Question Type : MCQ Option Shuffling : Yes Display Question Number : Yes Is Question Mandatory : No Calculator : None Response Time : N.A Think Time : 0 Minimum Instruction Time : 0**

**Correct Marks : 1 Wrong Marks : 0**

Find the number of triangles in the given figure.

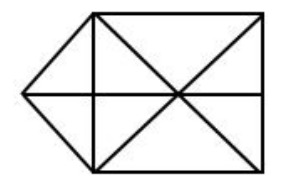

**Options :**

- 1.  $*15$ 2.  $*16$
- $3. \vee 17$
- 4.  $* 18$

**Question Number : 69 Question Id : 25498927369 Question Type : MCQ Option Shuffling : Yes Display Question Number : Yes Is Question Mandatory : No Calculator : None Response Time : N.A Think Time : N.A Minimum Instruction Time : 0 Correct Marks : 1 Wrong Marks : 0**

दी गई आकृति में त्रिभुजों की संख्या ज्ञात कीजिए।

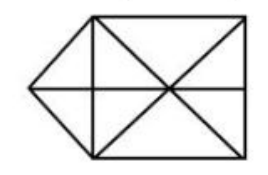

**Options :** 1.  $*15$ 2.  $*16$  $3. \vee 17$ 

### **GENERAL AWARENESS**

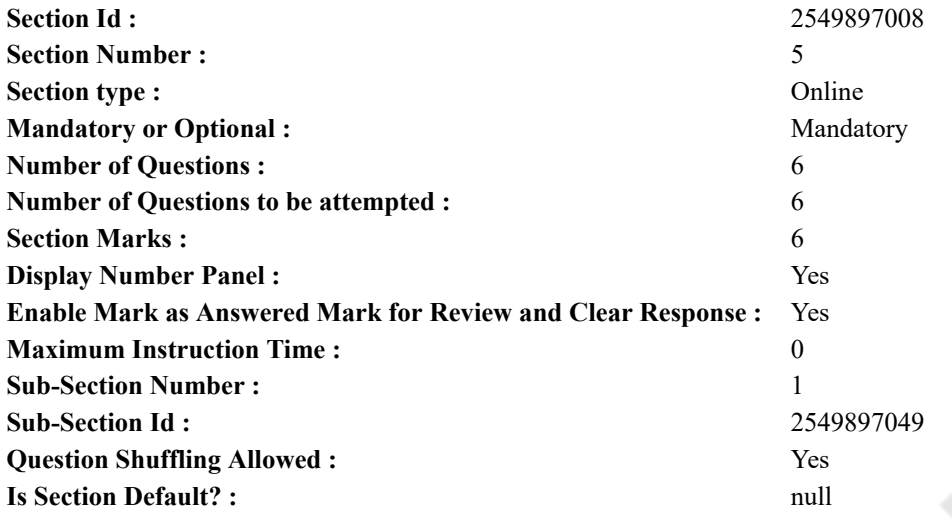

**Question Number : 70 Question Id : 2549895296 Question Type : MCQ Option Shuffling : Yes Display Question Number : Yes Is Question Mandatory : No Calculator : None Response Time : N.A Think Time : N.A Minimum Instruction Time : 0 Correct Marks : 1 Wrong Marks : 0**

What does the word 'Aryan' mean?

#### **Options :**

- 1. **V** The noble one
- 2. <sup>\*</sup> Cultivator
- 3. Pastoral society
- 4. Brahmachari

**Question Number : 70 Question Id : 2549895296 Question Type : MCQ Option Shuffling : Yes Display Question Number : Yes Is Question Mandatory : No Calculator : None Response Time : N.A Think Time : N.A Minimum Instruction Time : 0 Correct Marks : 1 Wrong Marks : 0**

'आर्यन' शब्द का अर्थ क्या है?

- **Options :**
- 1. कुलीन व्यक्ति
- 2. कृषक
- 3. ग्रामीण समाज
- 4. ब्रह्मचारी

**Question Number : 71 Question Id : 25498912523 Question Type : MCQ Option Shuffling : Yes Display Question Number : Yes Is Question Mandatory : No Calculator : None Response Time : N.A Think Time : N.A Minimum Instruction Time : 0**

### **Correct Marks : 1 Wrong Marks : 0**

Identify the product belonging to the organic waste category among the following.

**Options :**

- 1.  $\ast$  Old Mobile phone
- 2.  $\blacktriangleright$  Straw
- 3. Battery
- 4. Plastic cups

**Question Number : 71 Question Id : 25498912523 Question Type : MCQ Option Shuffling : Yes Display Question Number : Yes Is Question Mandatory : No Calculator : None Response Time : N.A Think Time : N.A Minimum Instruction Time : 0 Correct Marks : 1 Wrong Marks : 0**

जैविक अपशिष्ट वर्ग से संबंधित अपशिष्ट उत्पाद निम्न में से कौन सा है? **Options :**

1. पुराने मोबाइल फ़ोन

- 2. पुआल
- 3. बैटरी

4. प्लास्टिक के कप

**Question Number : 72 Question Id : 25498929951 Question Type : MCQ Option Shuffling : Yes Display Question Number : Yes Is Question Mandatory : No Calculator : None Response Time : N.A Think Time : N.A Minimum Instruction Time : 0 Correct Marks : 1 Wrong Marks : 0**

Which of the following statements is/are correct?

1) Kaolinite is weathered silicate clay.

2) The kaolinisation process occurs due to hydrothermal alteration of feldspar.

**Options :**

- 1.  $\bullet$  Only 1
- 2.  $\bullet$  Only 2

 $3.$  Both 1 and 2

4. <sup>\*</sup> Neither 1 nor 2

**Question Number : 72 Question Id : 25498929951 Question Type : MCQ Option Shuffling : Yes Display Question Number : Yes Is Question Mandatory : No Calculator : None Response Time : N.A Think Time : N.A Minimum Instruction Time : 0 Correct Marks : 1 Wrong Marks : 0**

निम्न में से कौन सा/से कथन सही है/हैं?

- 1. चीनी मिट्टी अपक्षयित सिलिकेट मृदा है।
- 2. केओलिनीकरण (kaolinisation) प्रकिया फेल्सपार के जलऊष्म परिवर्तन के कारण होती है।

#### **Options :**

- 1. केवल 1
- 2. केवल 2
- 3. ✔ 1 और 2 दोनों
- 4. ना तो 1 और ना ही 2

**Question Number : 73 Question Id : 25498932104 Question Type : MCQ Option Shuffling : Yes Display Question Number : Yes Is Question Mandatory : No Calculator : None Response Time : N.A Think Time : N.A Minimum Instruction Time : 0 Correct Marks : 1 Wrong Marks : 0**

Match the columns:

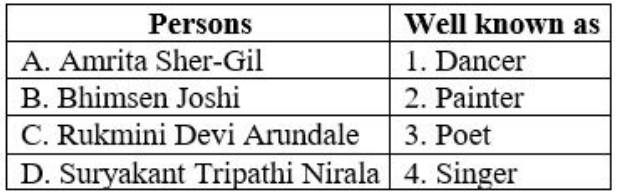

**Options :**

1.  $\mathbf{A} - 2$ ,  $\mathbf{B} - 1$ ,  $\mathbf{C} - 4$ ,  $\mathbf{D} - 3$  $2. \vee A - 2, B - 4, C - 1, D - 3$ 3.  $\mathbf{A} - 3$ , B – 1, C – 4, D – 2 4.  $A = 3, B - 4, C - 1, D - 2$ 

**Question Number : 73 Question Id : 25498932104 Question Type : MCQ Option Shuffling : Yes Display Question Number : Yes Is Question Mandatory : No Calculator : None Response Time : N.A Think Time : N.A Minimum Instruction Time : 0**

**Correct Marks : 1 Wrong Marks : 0**

निम्न को सुमेलित कीजिए:

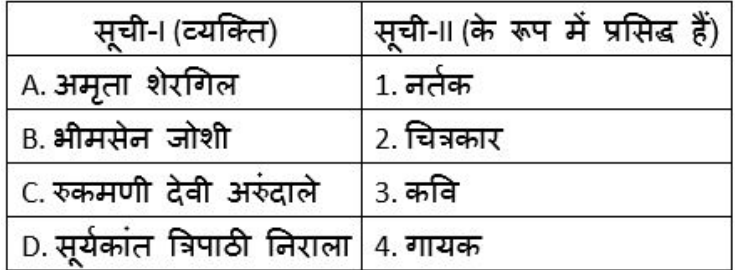

**Options :**

1.  $A = 2, B = 1, C = 4, D = 3$  $2. \vee A - 2, B - 4, C - 1, D - 3$ 3.  $\mathbf{A} - 3$ , B – 1, C – 4, D – 2 4.  $A = 3, B = 4, C = 1, D = 2$ 

**Question Number : 74 Question Id : 25498935796 Question Type : MCQ Option Shuffling : Yes Display Question Number : Yes Is Question Mandatory : No Calculator : None Response Time : N.A Think Time : N.A Minimum Instruction Time : 0**

**Correct Marks : 1 Wrong Marks : 0**

Which of the following is a natural 'mosquito repellent'?

**Options :**

- 1. <sup>\*</sup> Lavender Oil
- 2. Citronella Oil
- 3. <sup>\*</sup> Tea Tree Oil
- 4. Patchouli Oil

**Question Number : 74 Question Id : 25498935796 Question Type : MCQ Option Shuffling : Yes Display Question Number : Yes Is Question Mandatory : No Calculator : None Response Time : N.A Think Time : N.A Minimum Instruction Time : 0 Correct Marks : 1 Wrong Marks : 0**

निम्न में से कौन सा एक प्राकृतिक मच्छर प्रतिकर्षक (रेपलेंट) है?

**Options :**

- 1. लैवेंडर का तेल
- $2.$   $\blacktriangleright$  सिट्रोनिला का तेल
- 3. चाय के पौधे का तेल
- 4. पचौली का तेल

**Question Number : 75 Question Id : 25498937113 Question Type : MCQ Option Shuffling : Yes Display Question Number : Yes Is Question Mandatory : No Calculator : None Response Time : N.A Think Time : N.A Minimum Instruction Time : 0**

#### **Correct Marks : 1 Wrong Marks : 0**

Which of the following Indian cities is called the 'Sugar Bowl of India'?

**Options :**

- 1. Muzaffarnagar
- 2. Dhanbad
- 3. Balasore
- 4. <sup>\*</sup> Amravati

**Question Number : 75 Question Id : 25498937113 Question Type : MCQ Option Shuffling : Yes Display Question Number : Yes Is Question Mandatory : No Calculator : None Response Time : N.A Think Time : N.A Minimum Instruction Time : 0 Correct Marks : 1 Wrong Marks : 0**

भारत के निम्नलिखित में से किस शहर को 'चीनी का कटोरा' कहा जाता है?

- **Options :**
- 1. मुज़फ्फरनगर
- 2. धनबाद
- 3. बालासोर
- 4. अमरावती

### **English Mock**

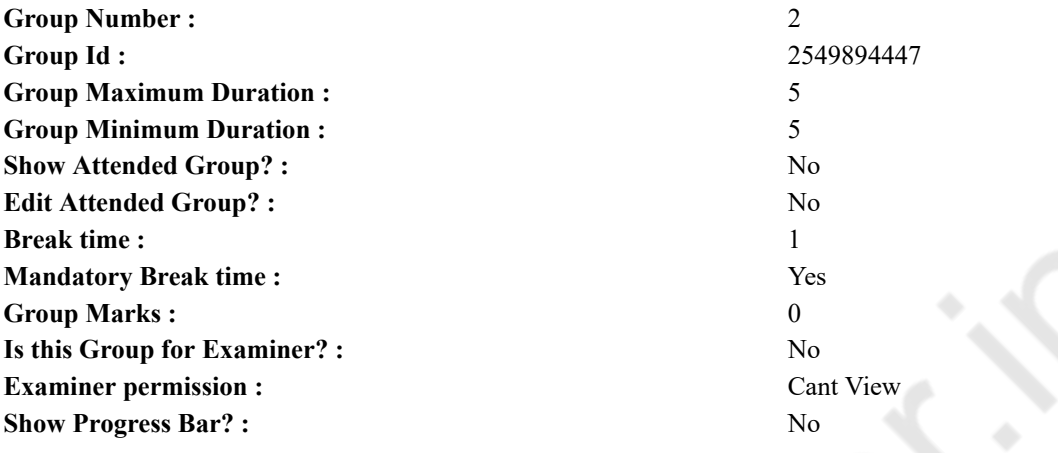

# **English Mock**

7)

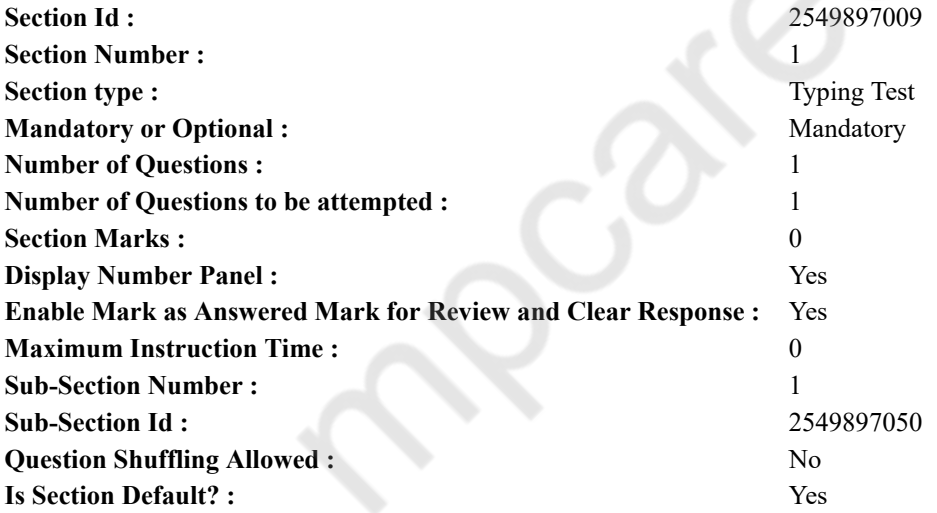

**Question Number : 76 Question Id : 25498941285 Question Type : TYPING TEST Display Question Number : Yes Calculator : None**

**Summer camps are supervised camps conducted to entertain as well as equip students with various life skills such as teamwork, socializing, decision making, independent and responsible living and more. It aids the overall development of a child and children have fun during this process as they get to explore new arenas.**

**Restricted/ Unrestricted :** Unrestricted

**Paragraph Display :** Yes **Keyboard Layout :** Inscript **Show Details Panel :** Yes **Show Error Count :** Yes **Highlight Correct or Incorrect Words :** Yes **Allow Back Space :** Yes **Show Back Space Count :** Yes

# **English Actual**

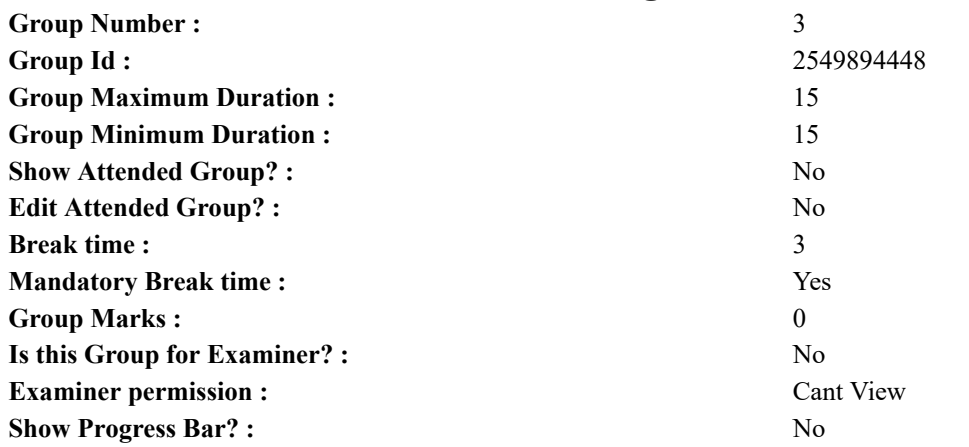

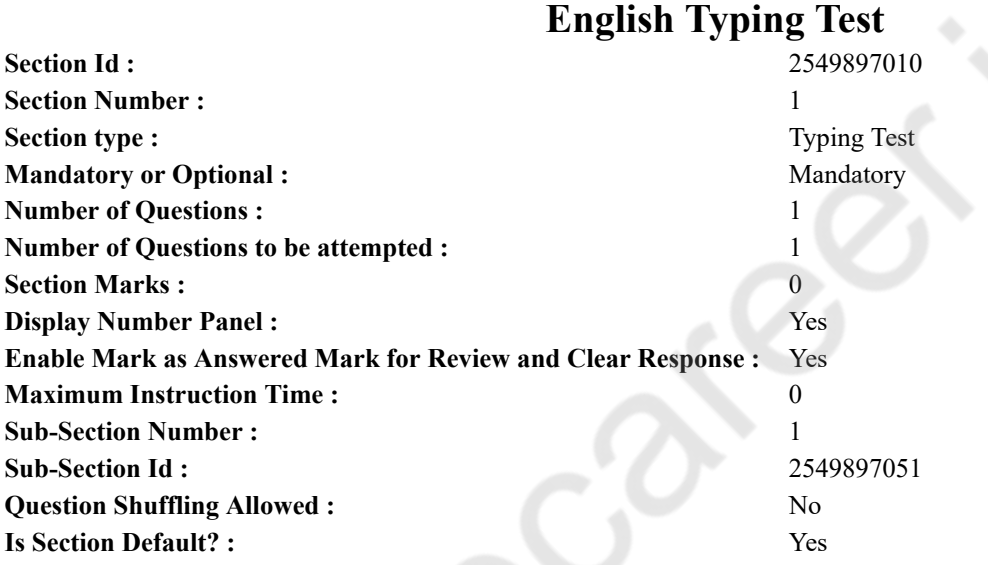

**Question Number : 77 Question Id : 25498937914 Question Type : TYPING TEST Display Question Number : Yes Calculator : None**

**Plastic has been around for nearly a century finding application across various fields and industries. In fact if we take a look around us we can find at least one or two items made entirely of plastic. For a short period of time low weight plastic bags were considered as the most used product in the world. Customers were given these lightweight plastic bags when they purchased a product from any vendor. They provided a convenient and hygienic way of transporting goods. Moreover since these bags were extremely cheap to manufacture they were given free of cost to the customers. However the environmental implications of plastic can be observed now. Lightweight plastic bags were traditionally made of low density poly ethylene plastic. These plastic items were primarily produced using petroleum or natural gas which is non renewable resources. It also became increasingly difficult to dispose of as it was not biodegradable. Over time these plastics quickly accumulated in landfills thereby reducing its efficiency. One of the solutions proposed for resolving this problem is recycling. However it is not widely implemented especially in India. As stated previously the production of plastic uses non renewable resources like coal and natural gas. This directly contributes to global warming and an increased carbon footprint. Using non reusable resources directly contributes to the production of greenhouse gases which can change the dynamics of the planet. In the long run this can have disastrous consequences on our planet like extreme weather patterns and instability in the ecosystem. Humans will be drastically affected if the ecosystem becomes unbalanced. There would be widespread shortages of food which can directly affect an economy. Continued production and usage of plastic will only worsen the situation. The biggest problem of plastics was its inability to decompose. Currently charges and bans are the two solutions to curb the usage of plastic. Charges ensure that the cost of the plastic bag is to be borne by the consumers. This not only discourages the use of plastic bags but also generates an additional source of income. The ban method outright bans the use of plastic bags. However this method is rather hard to implement in practice. A country like India does not have the required resources to strictly enforce the ban. Hence this method may not be as viable as the latter. Another method is to recycle plastic bags however according to recent statistics just five percent of plastic bags return to recycling facilities. The rest end up on the streets where they become litter. Plastic bags that are under twenty micrometre in thickness have been banned**

#### 03/03/2023, 17:54 https://g01.tcsion.com/CAE/viewHtmlPDFAction.action

**since years but the enforcement of the ban is almost negligible. The primary reason these plastic bags got banned was due to the fact that cows mistake these bags for food and they end up eating it them. Consequently this blocks up their intestines and results in death. Today the repercussions of plastic were better understood than a decade ago. Hence many countries have opted to outright ban plastic or at least recycle existing plastic. This act has led to reduced carbon emissions as well as addressing many other related problems. New discoveries and alternatives to tackle the problem of plastics will pave the way for a new generation in a much cleaner and greener planet.**

**Restricted/ Unrestricted :** Unrestricted

**Paragraph Display :** Yes

**Keyboard Layout :** Inscript

**Show Details Panel :** Yes

**Show Error Count :** Yes

**Highlight Correct or Incorrect Words :** Yes

**Allow Back Space :** Yes

**Show Back Space Count :** Yes

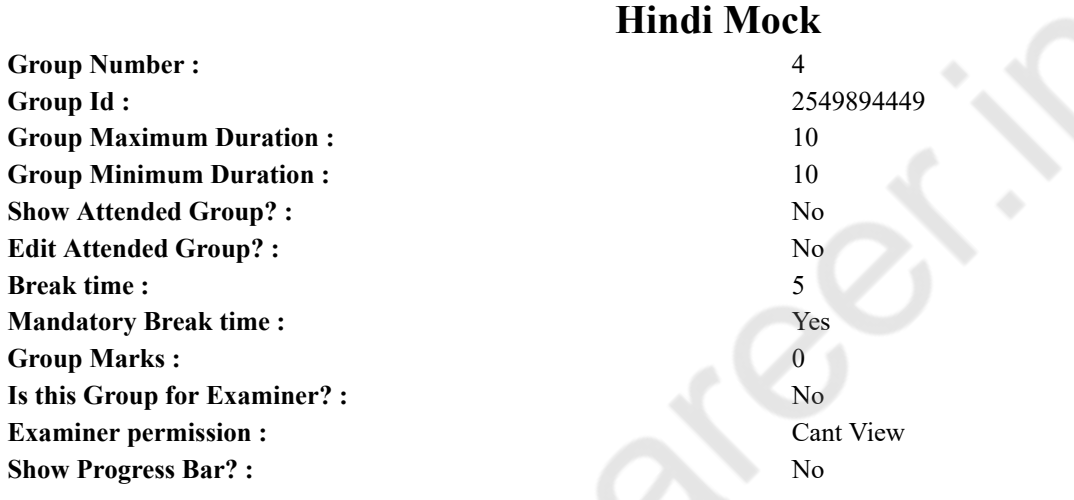

### **Hindi Mock**

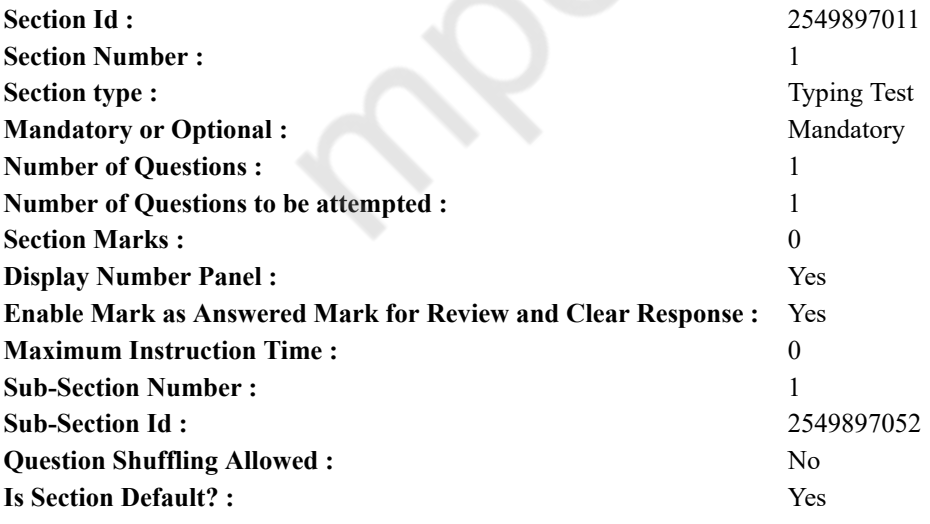

**Question Number : 78 Question Id : 25498944390 Question Type : TYPING TEST Display Question Number : Yes Calculator : None**

एक बार की बात है, अकबर और बीरबल शिकार पर जा रहे थे। अभी कुछ समय की उन्हें एक हिरण दिखा। जल्दबाजी में तीर निकालते हुए अकबर अपने हाथ पर घाव लगा बैठा। अब हालात कुछ ऐसे थे की अकबर बहुत दर्द में था और गुस्से में भी। **Restricted/ Unrestricted :** Unrestricted

**Paragraph Display :** Yes

**Keyboard Layout :** Remington **Show Details Panel :** Yes **Show Error Count :** Yes **Highlight Correct or Incorrect Words :** Yes **Allow Back Space :** Yes **Show Back Space Count :** Yes

### **Hindi Actual**

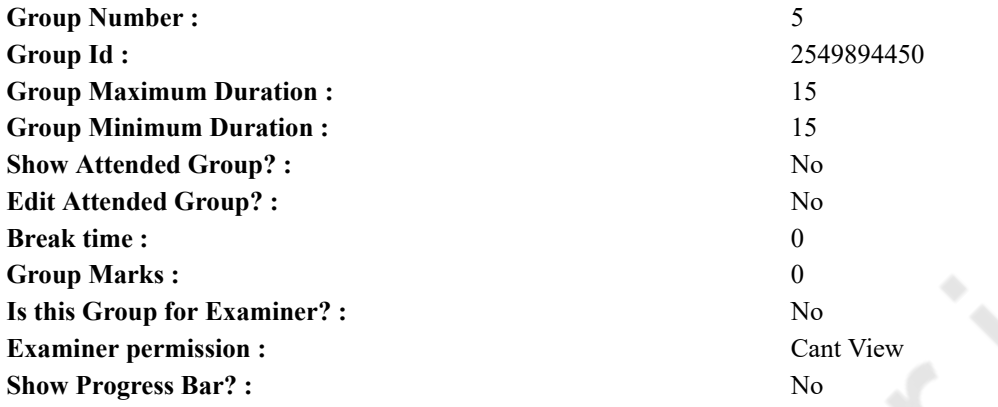

## **Hindi Typing Test**

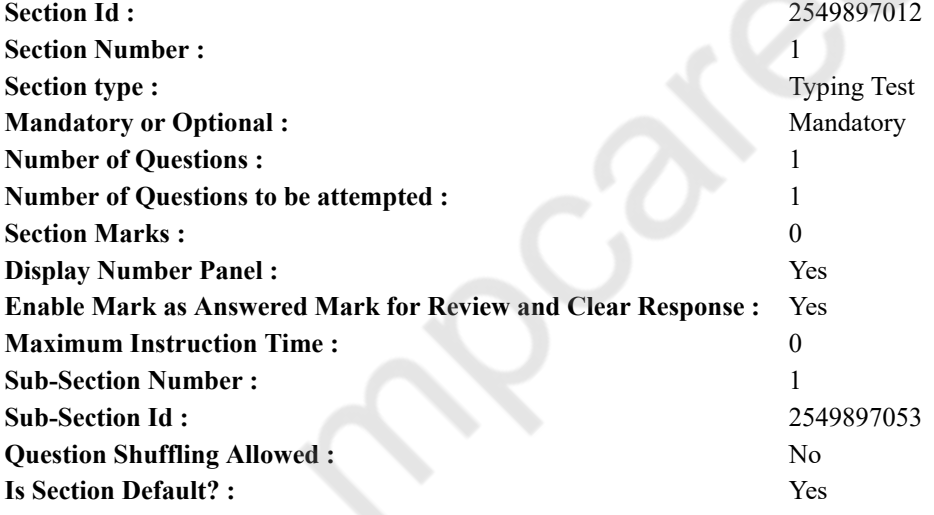

**Question Number : 79 Question Id : 25498944462 Question Type : TYPING TEST Display Question Number : Yes Calculator : None**

विज्ञान ने इंसान को एक से बढकर एक अनोखे उपकरण प्रदान किए हैं। इन सभी अनोखे उपकरणों में एक है दरदर्शन। दरदर्शन ऐसा अनोखा उपकरण है जिसे कुछ समय पहले खयालों की चीज ही समझा जाता था। यह आधुनिक युग में मनोरंजन के साथ साथ सूचनाओं को पाने का एक जरूरी साधन भी बन गया है। पहले इसका उपयोग केवल महानगरों के घरों तक ही सीमित था परंतु वर्तमान में इसकी पहुंच शहर और गांव के हर घर तक हो गई है। दूरदर्शन मनोरंजन एवं ज्ञानवर्धन का सबसे बेहतरीन साधन है। आज यह हर घर की जरूरत बन गया है। उपग्रह संबंधी प्रसारण की सुविधा के कारण इस पर कार्यक्रमों की भरमार हो गई है। कभी मात्र दो चैनल तक सीमित रहने वाले दूरदर्शन पर आज अनेकानेक चैनल हो गए हैं। बस रिमोट कंटोल उठाकर अपना मन पसंद चैनल लगाने और रुचि के अनुसार कार्यक्रम देखने की देर रहती है। आज दूरदर्शन पर सिनेमा व धारावाहिक तथा समाचार और गीत संगीत के अलावा खेलों का प्रसारण व मौसम का हाल भी बताया जाने लगा है। इतना ही नहीं अपितु आज यह हिंदी व अंग्रेजी के अलावा क्षेत्रीय भाषाओं में प्रसारण की सुविधा के कारण महिलाओं व युवाओं और हर आयुवर्ग के लोगों में लोकप्रिय बन चुका है। अपनी उपयोगिता के कारण दूरदर्शन आज मात्र विलसिता की चीज न होकर एक जरूरत बन गया है। बालक व बुजुर्ग तथा युवा और महिलाएं इसे समान रूप से पसंद करते हैं। इस पर प्रसारित होने वाले रामायण और महाभारत जैसे कार्यक्रमों ने इसे हर जन मानस तक पहुंचा दिया हैं। उस समय लोग इन कार्यक्रमों के प्रसारण के पूर्व ही अपना काम या तो पूरा कर लेते या फिर बंद कर देते और इसके सामने आकर बैठ

#### 03/03/2023, 17:54 https://g01.tcsion.com/CAE/viewHtmlPDFAction.action

जाते थे। गांवों और छोटे शहरों में सडकें सुनसान हो जाती थी। आज भी दूसरे देशों का जब भारत के साथ क्रिकेट मैच होता है तो इसका असर साधारण जन मानस पर साफ देखा जा सकता है। लोग सब कुछ भूलकर दूरदर्शन से ही चिपक जाते हैं और बालक तो पढना भी भूल जाते हैं। आज भी महिलाएं चाय बनाने जैसे छोटे छोटे काम तभी निपटाती हैं जब धारावाहिक के बीच विज्ञापन आता है। दुरदर्शन विविध क्षेत्रों में विविध रूपों में लाभदायक है। यह वर्तमान में सबसे सुलभ मनोरंजन का साधन है। इस पर मात्र बिजली और कुछ रुपये के मासिक खर्च पर मनचाहे कार्यक्रमों का आनंद उठाया जा सकता है। अब आप अपने किसी भी प्रिय धारावाहिक का घर बैठे ही सहपरिवार आनंद उठा सकते हैं। दूरदर्शन पर दुनिया के किसी भी कोने में घट रही ताजी घटनाओं को चित्रों के साथ समाचार के रूप में प्रसारित किया जाता है। जहां एक तरफ हम इनसे दुनिया का हाल जान पाते हैं तो वहीं दूसरी ओर प्राणियों व घाटियों और वादियों तथा पहाड की चोटियों जैसी दुर्गम जगहों का दर्शन हमें रोमांचित कर जाता है। इस तरह जिन जगहों को हम पर्यटन के जरिए साक्षात नहीं देख पाते हैं और जिनको देखने के लिए न हमारे पास समय है उनको साक्षात हमारी आंखों के सामने पेश कर दिया जाता हैं। दूरदर्शन के जरिए हमें कई प्रकार के शैक्षिक एवं कारोबारी ज्ञान भी मिलता है। इसके अलावा रोजगार व खेती बारी संबंधी विविध जानकारियां भी दरदर्शन पर आसानी से मिल जाती हैं। दरदर्शन लोगों के बीच इतना लोकप्रिय है कि लोग इसके कार्यक्रमों में खो जाते **हैं।**

**Restricted/ Unrestricted :** Unrestricted **Paragraph Display :** Yes **Keyboard Layout :** Remington **Show Details Panel :** Yes **Show Error Count :** Yes **Highlight Correct or Incorrect Words :** Yes **Allow Back Space :** Yes **Show Back Space Count :** Yes